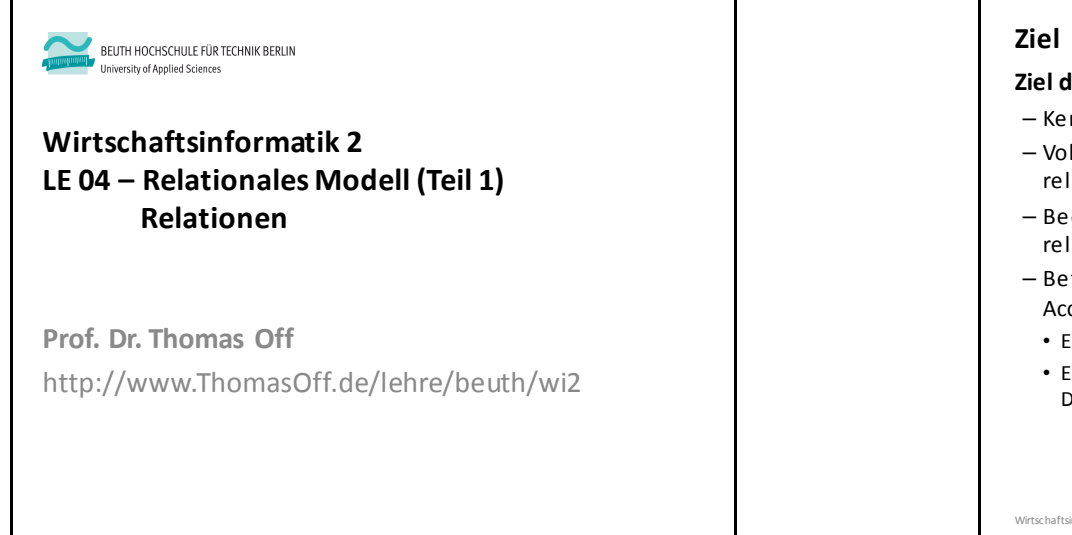

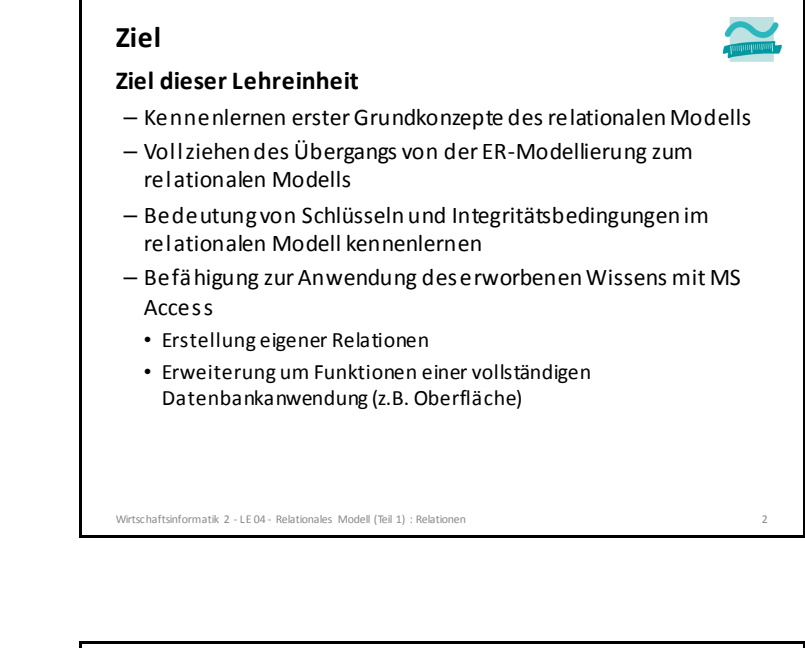

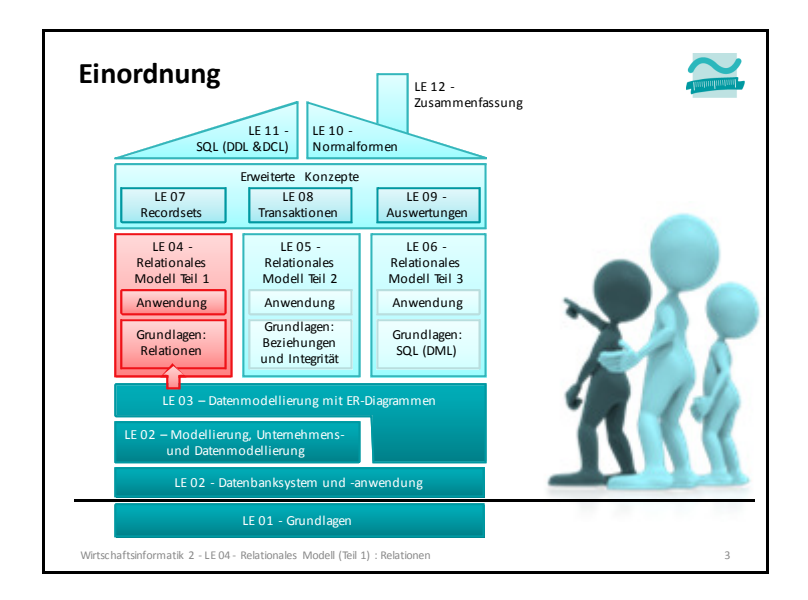

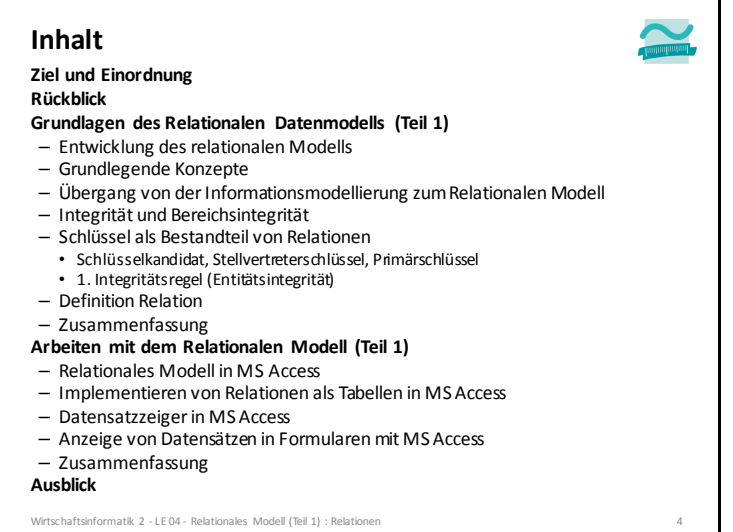

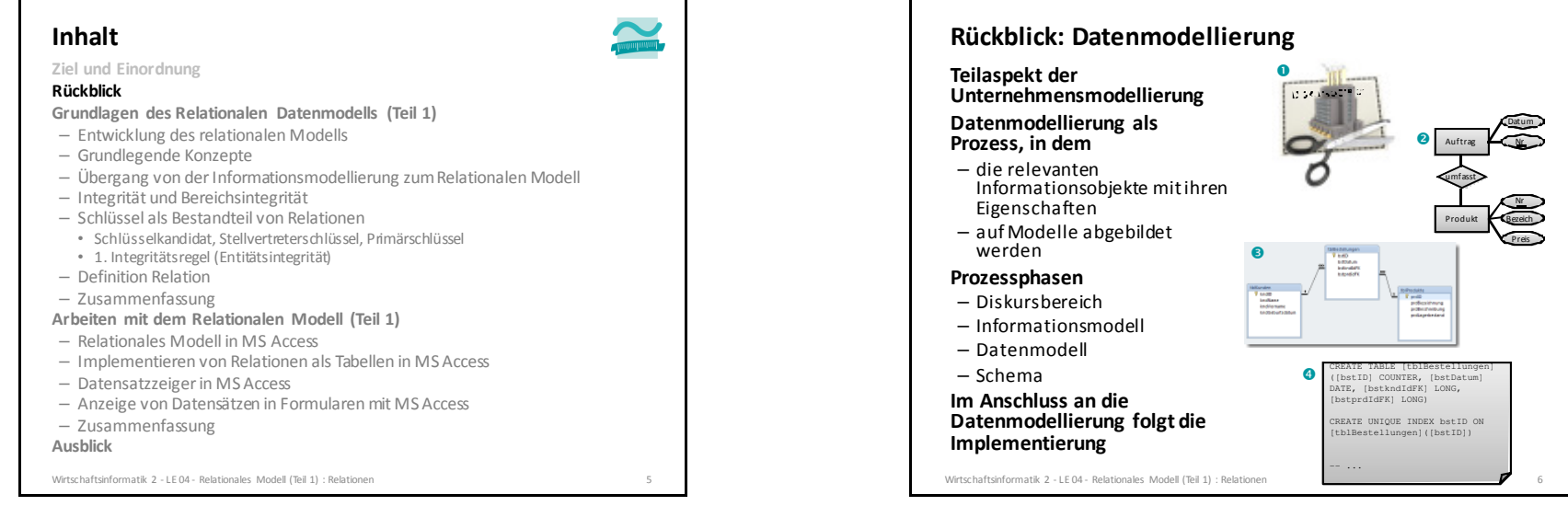

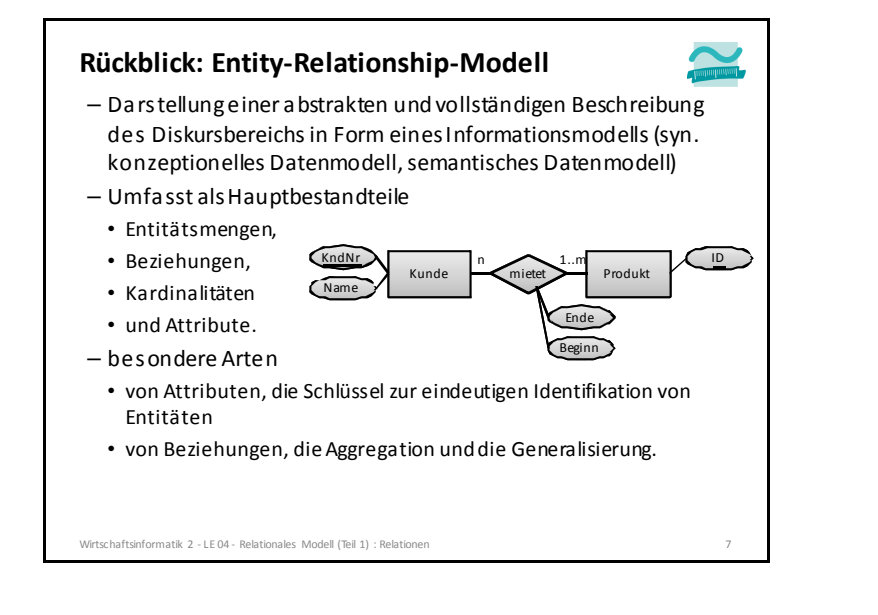

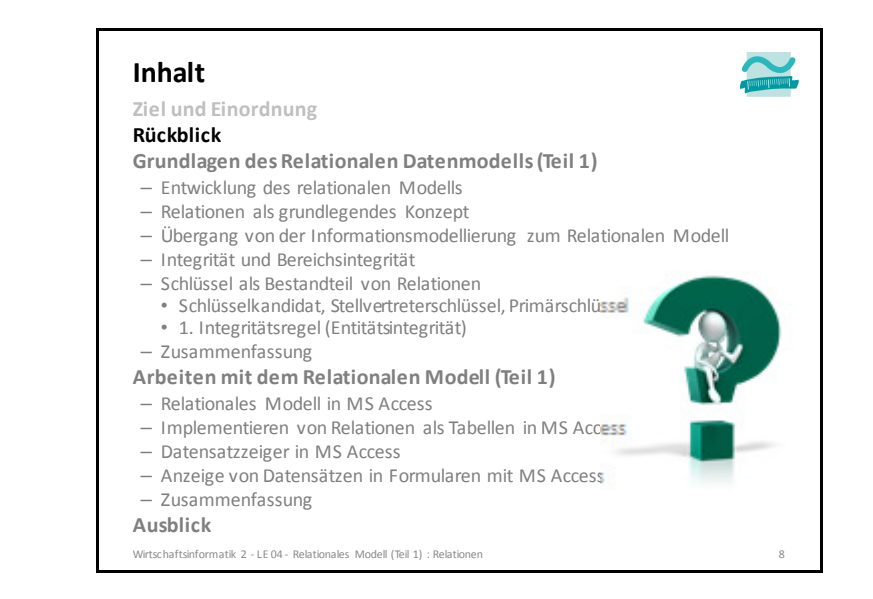

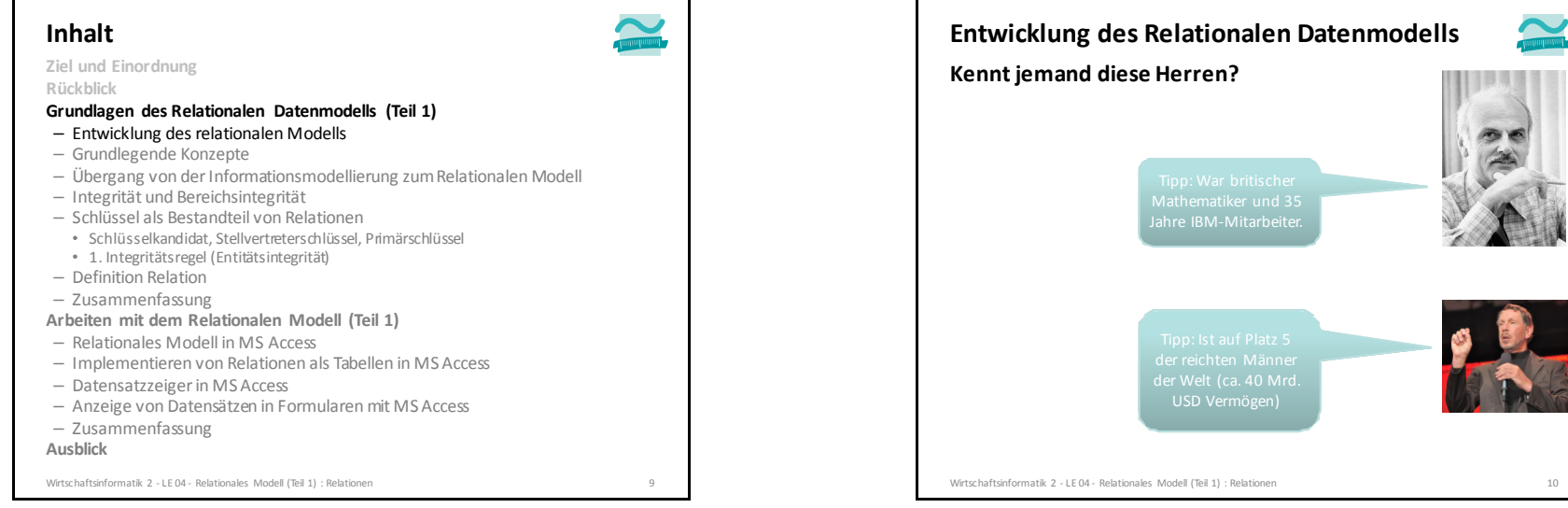

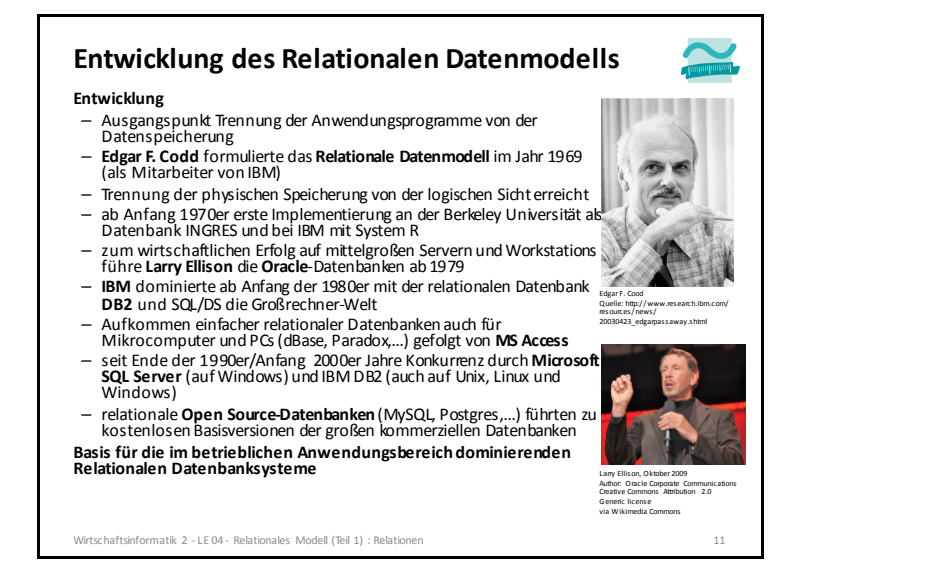

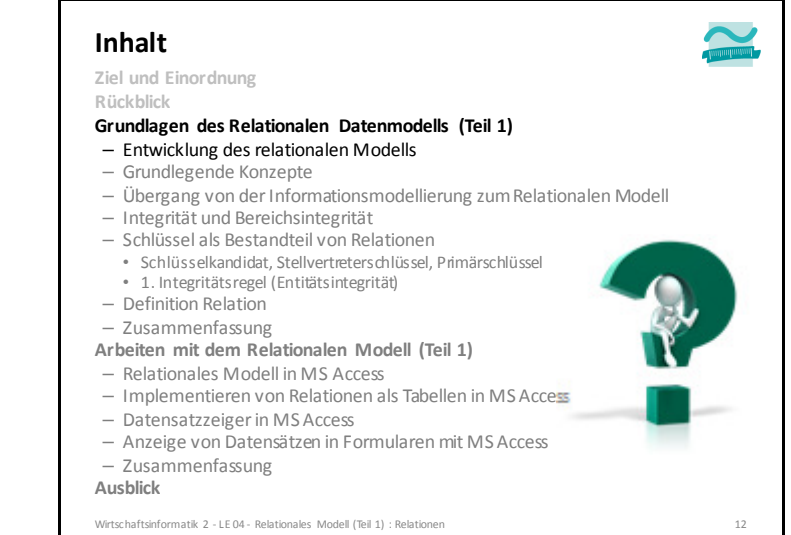

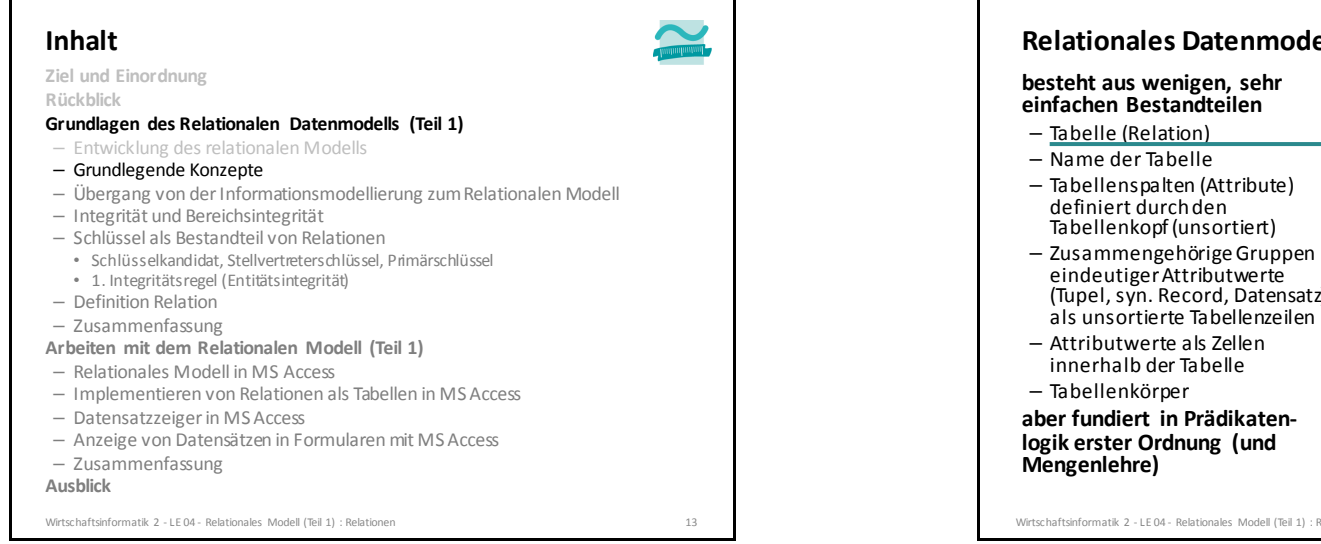

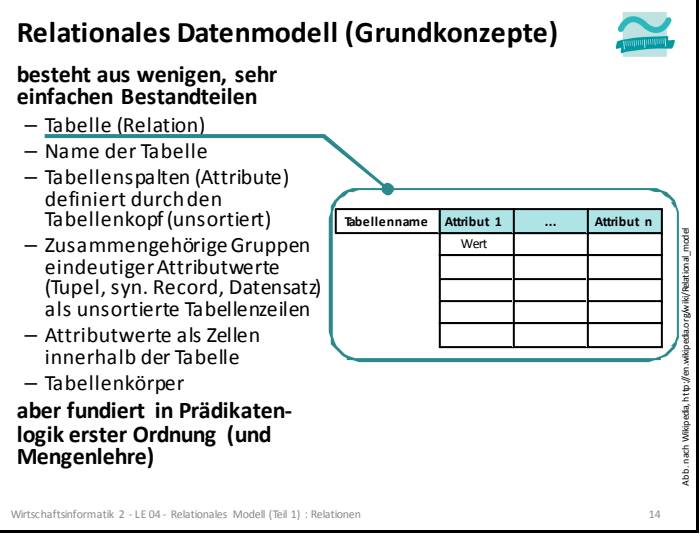

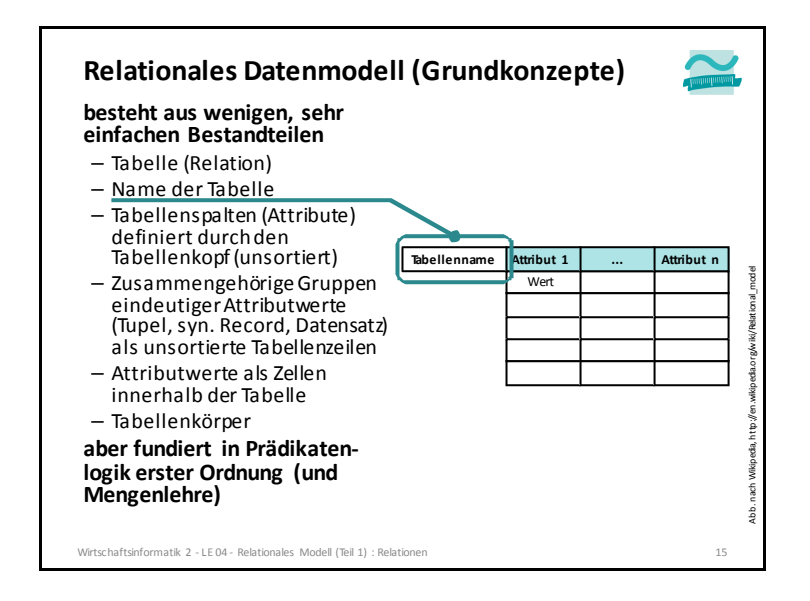

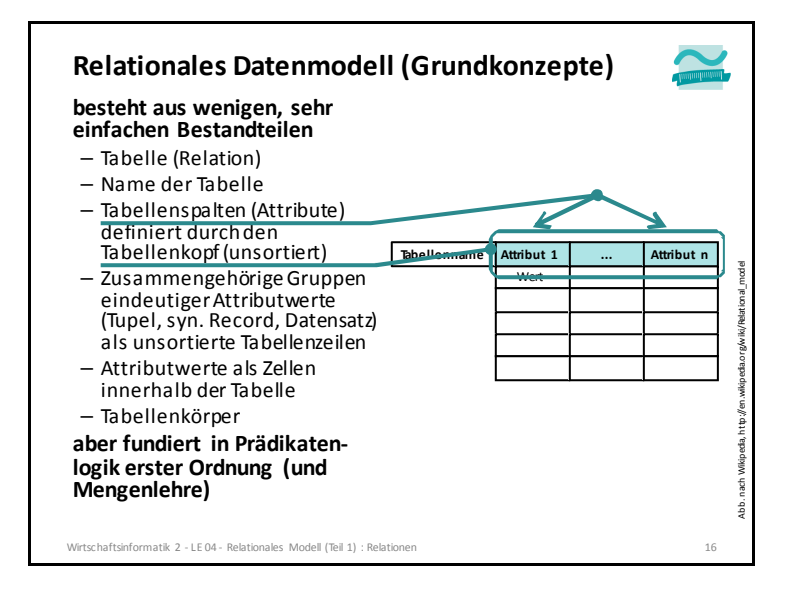

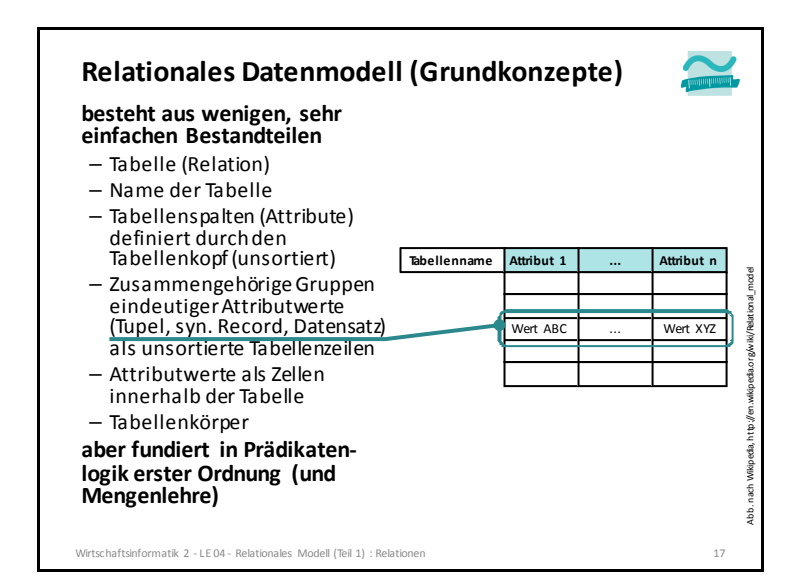

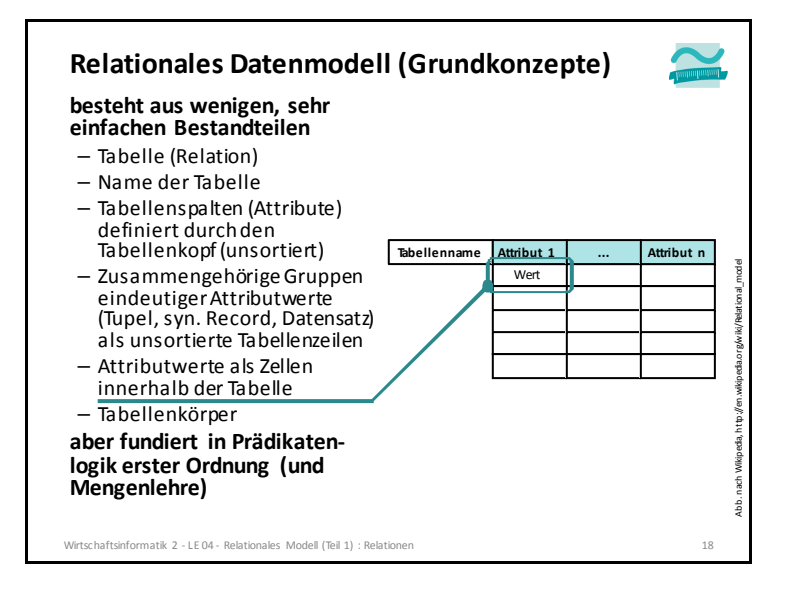

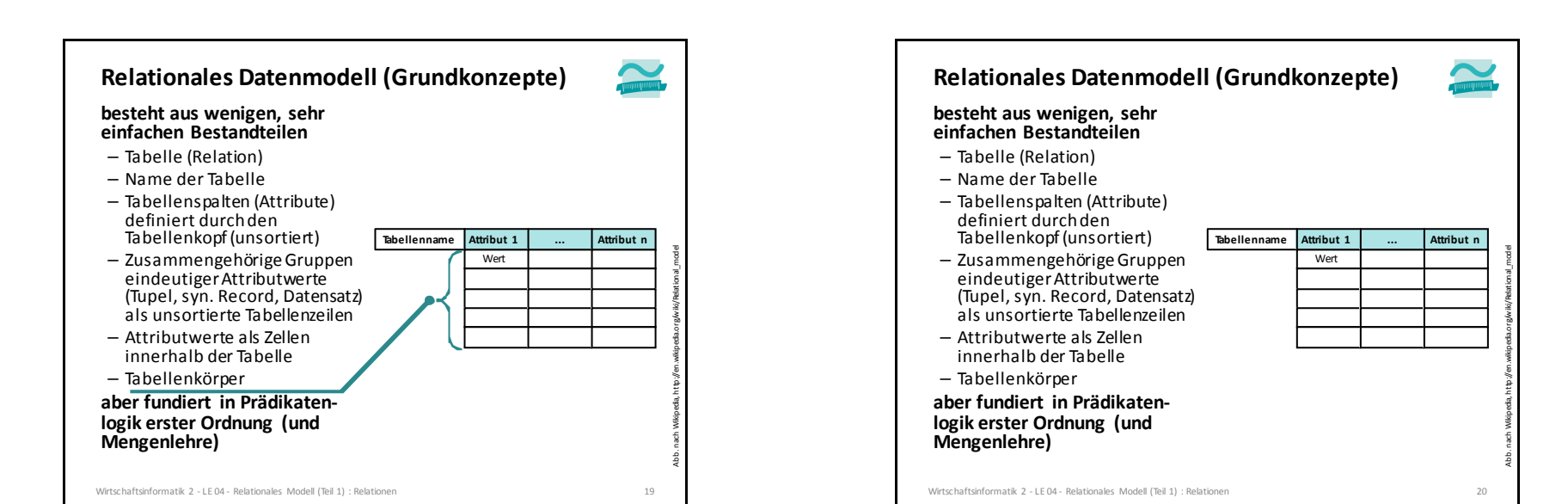

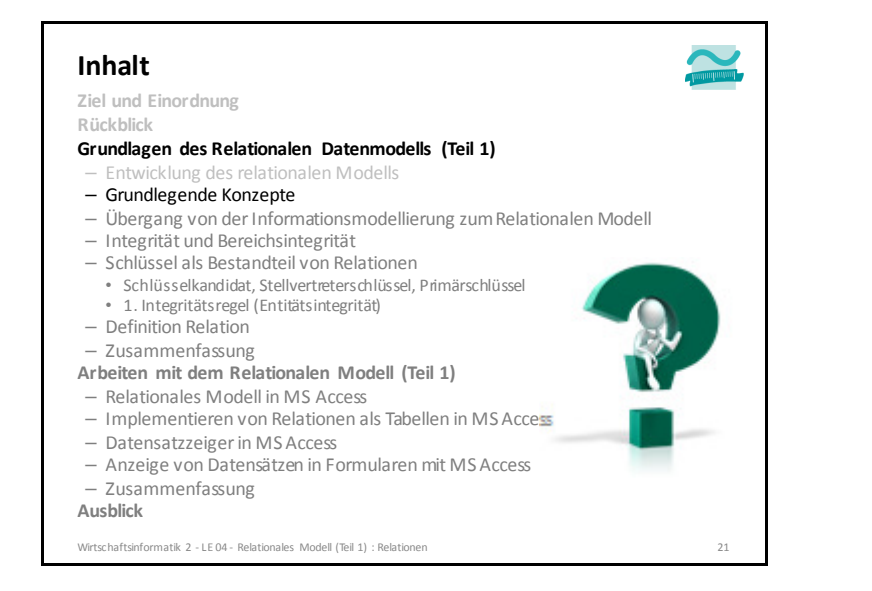

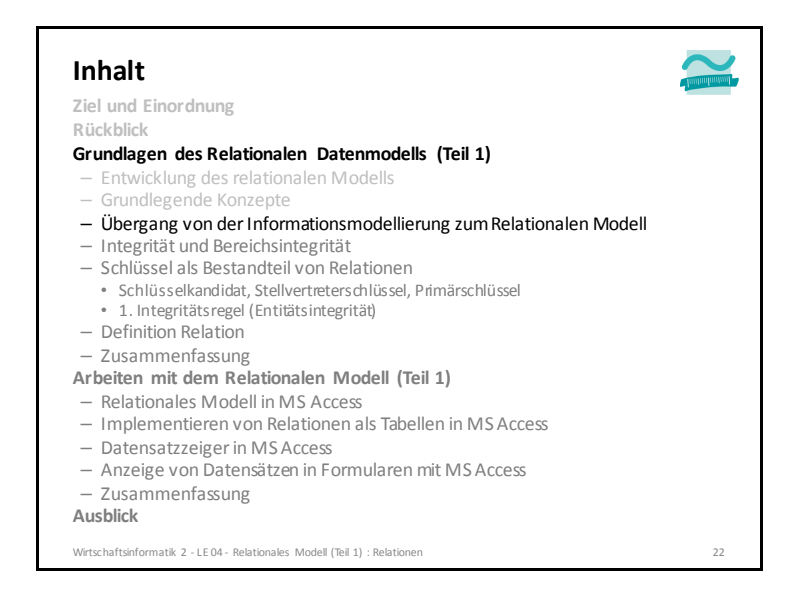

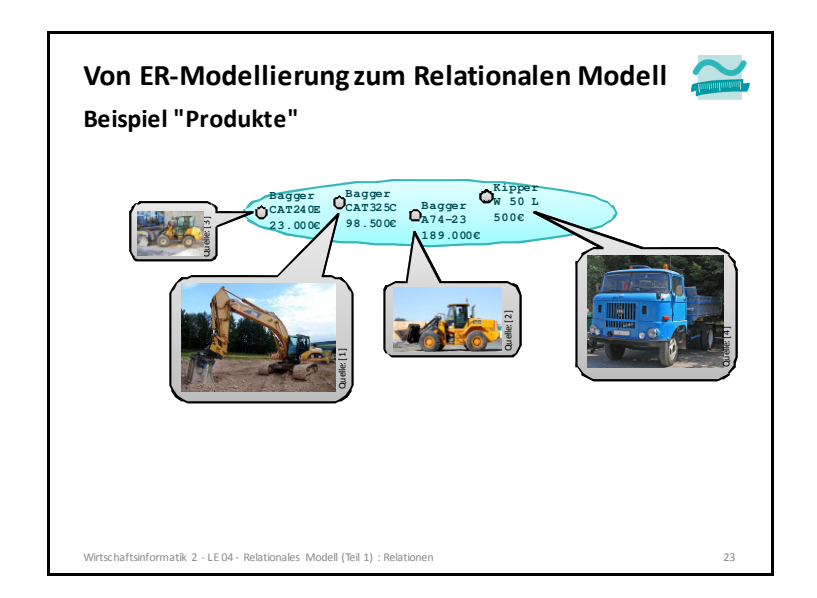

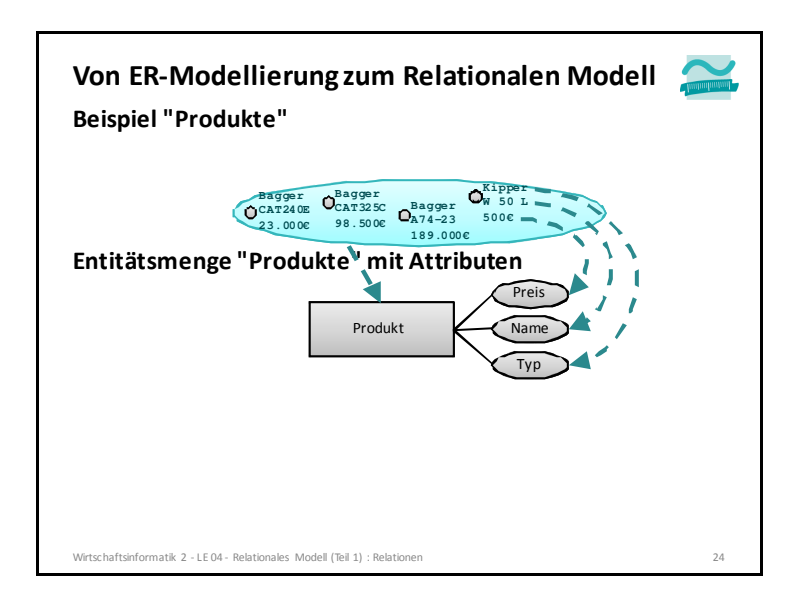

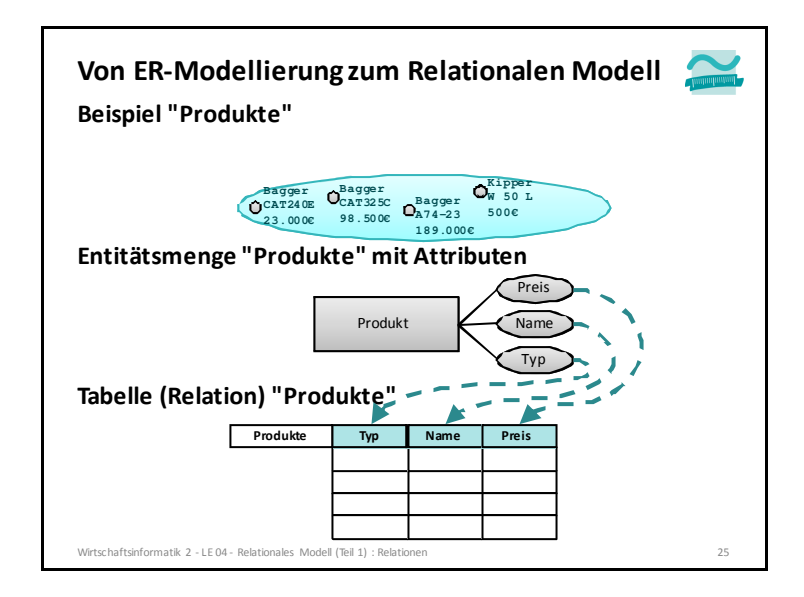

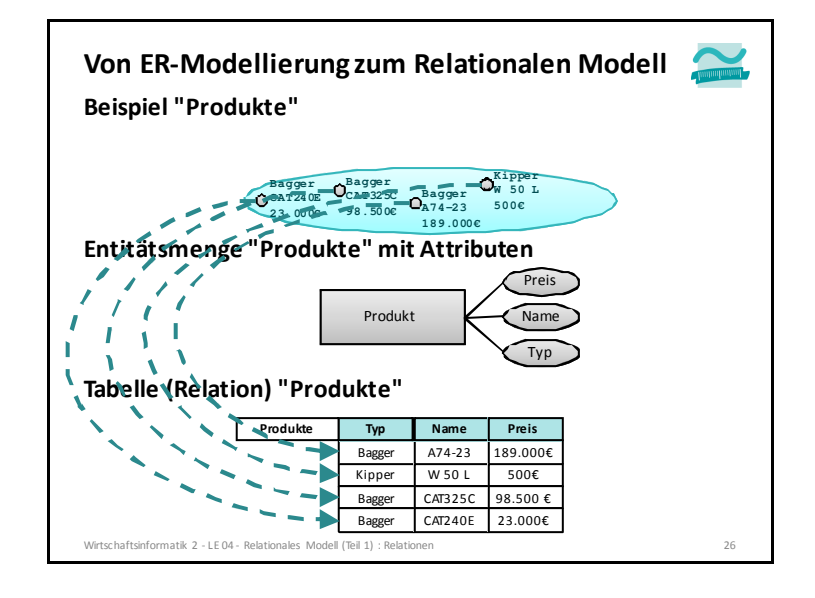

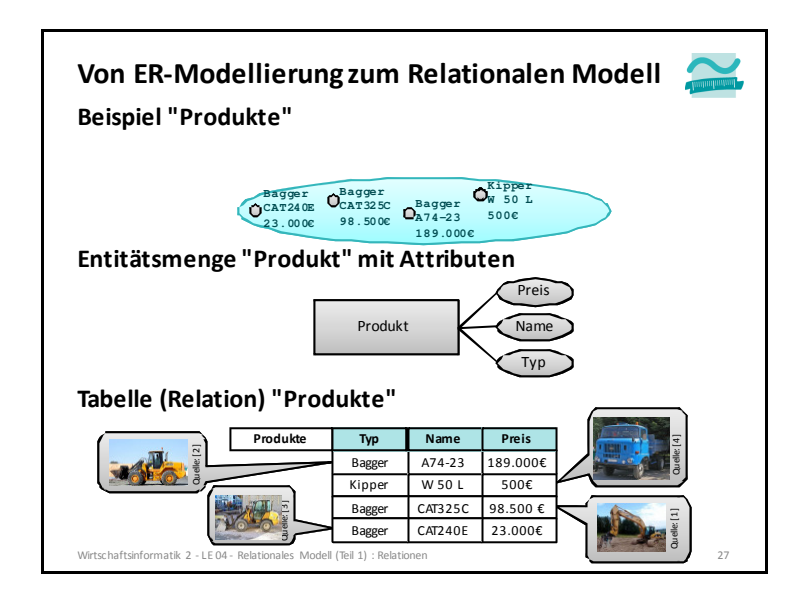

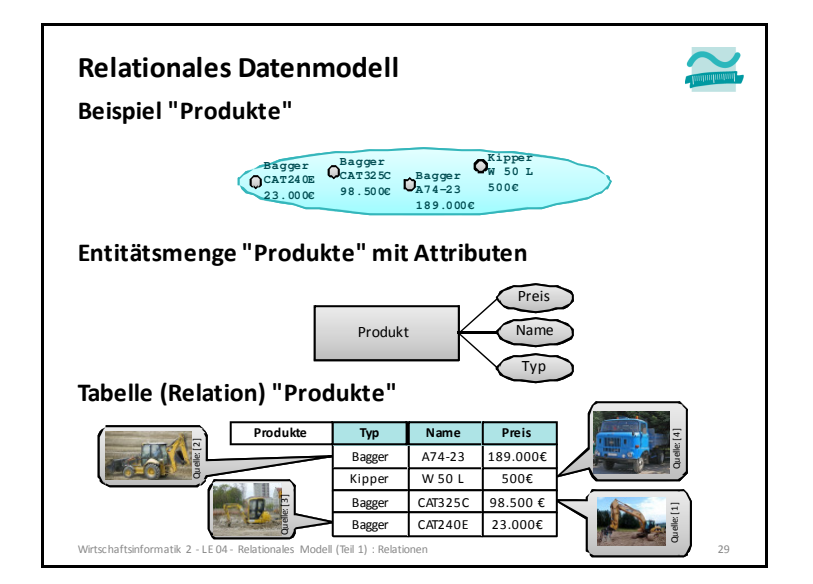

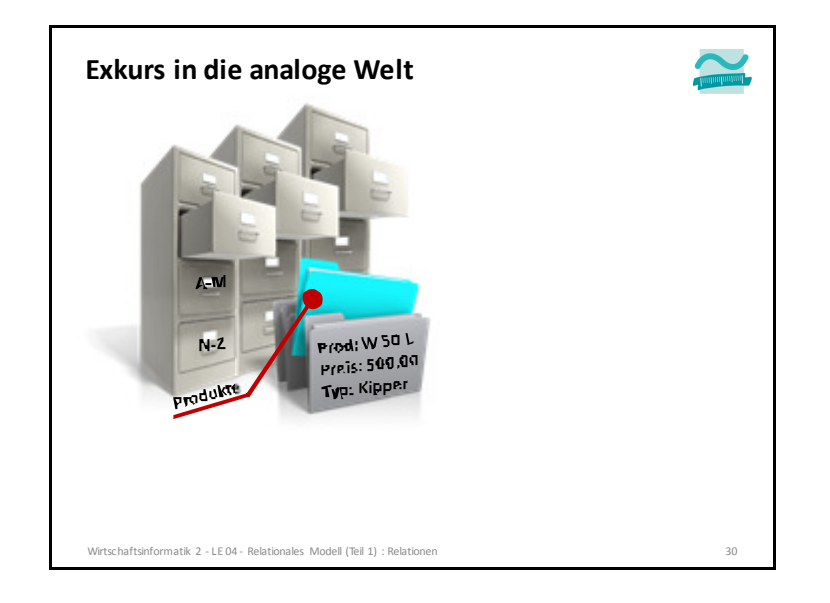

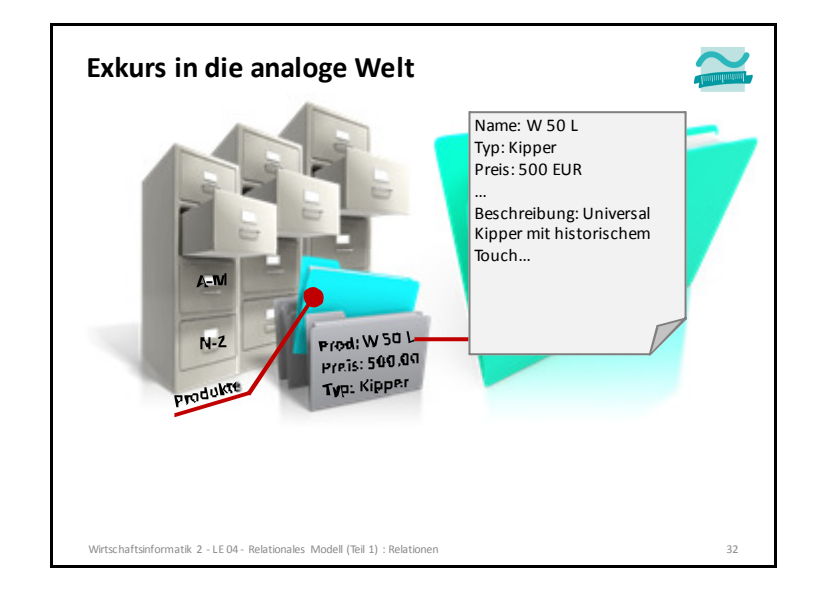

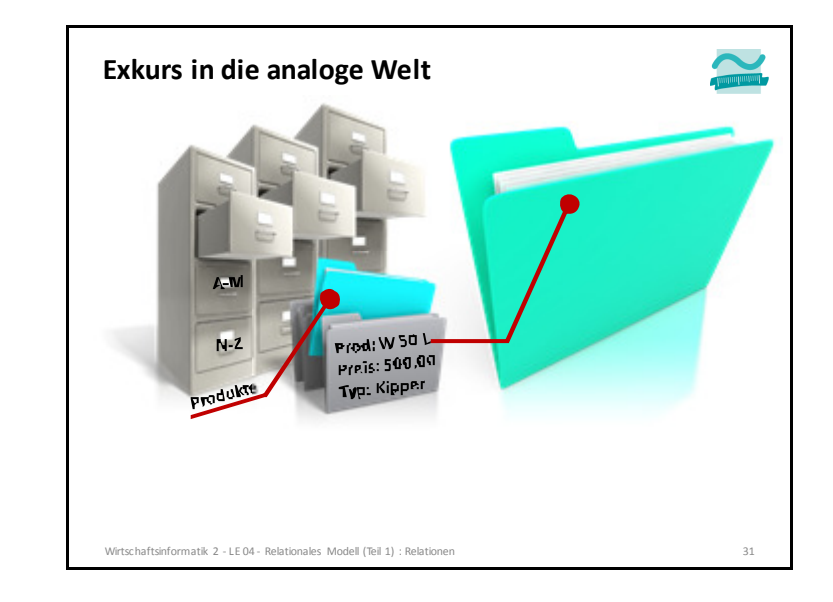

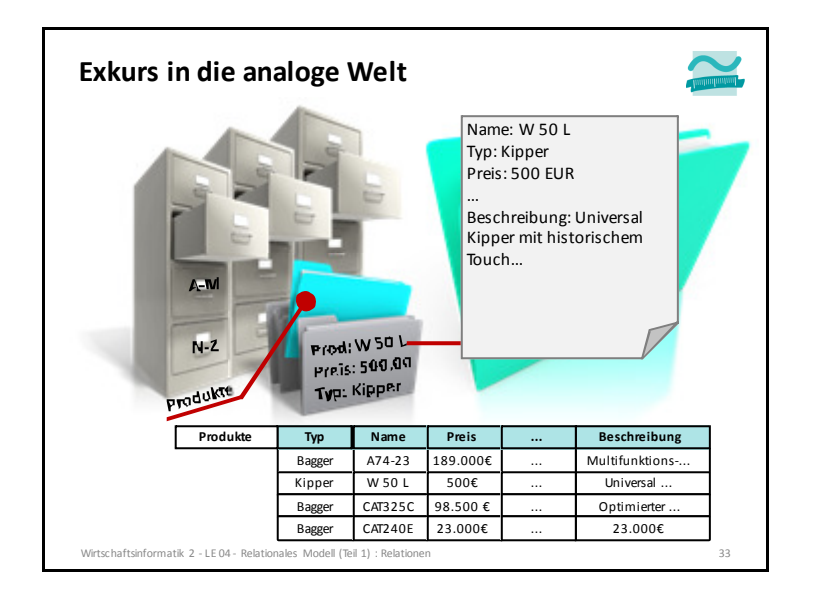

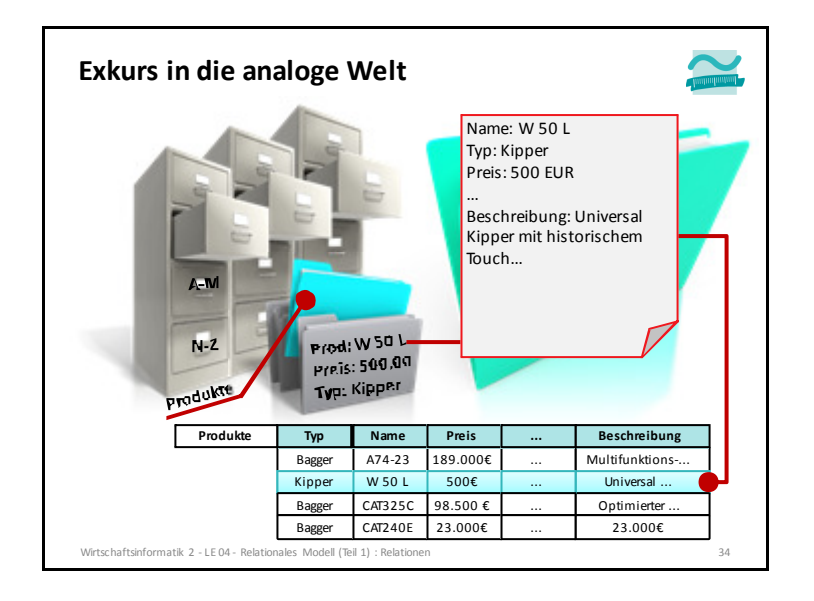

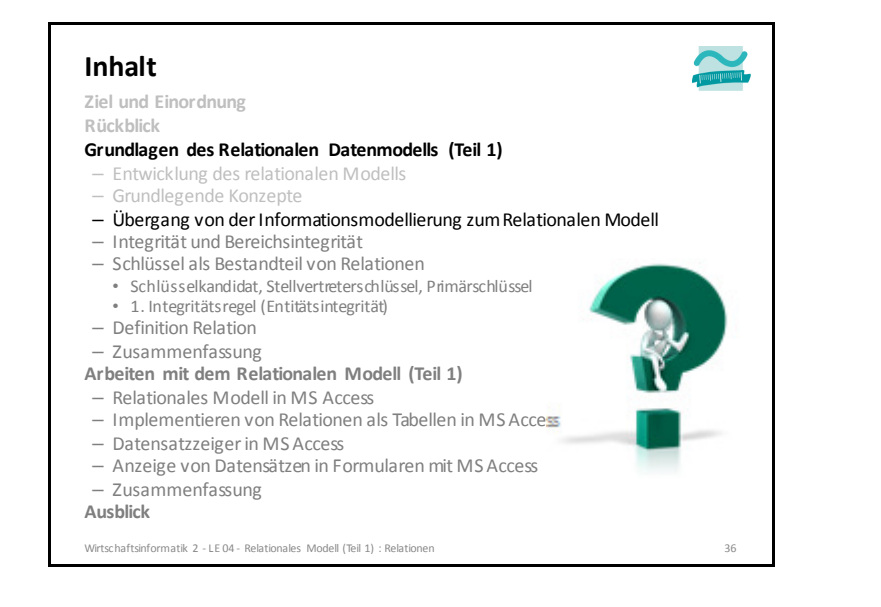

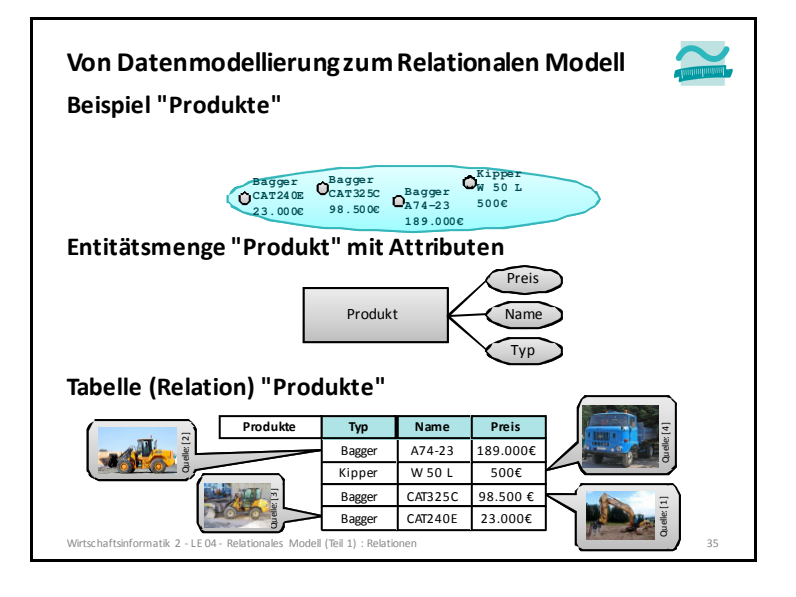

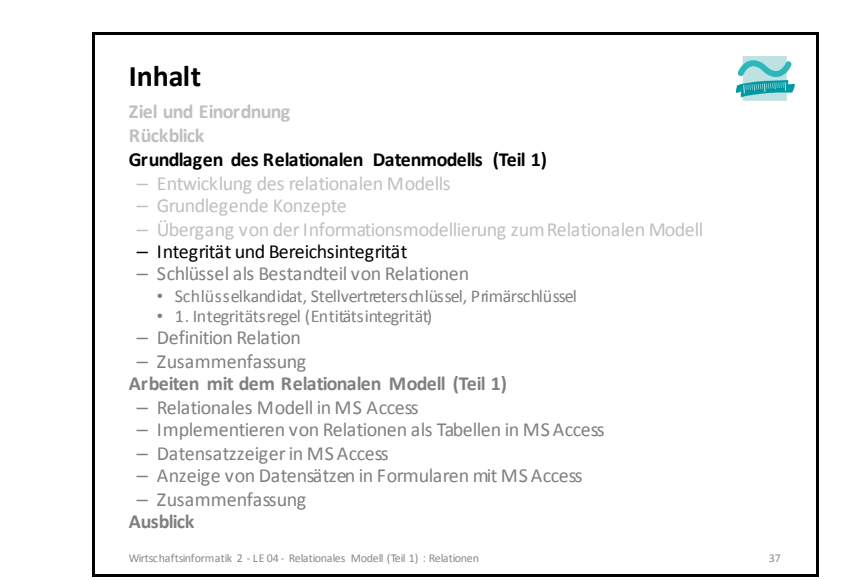

#### **Integritätsbedingungen**

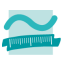

#### **Aus LE02: Datenbanksysteme stellen sicher, dass**

- die Daten korrekt gespeichert sind und
- dass keine unsinnigen Daten oder Zusammenhänge gespeichert werden können

#### **Umsetzung: Integritätsbedingungen**

- Bedingungen, die an die gespeicherten Daten gestellt werden und die zu keiner Zeit verletzt werden dürfen.
- Daten werden als konsistent bezeichnet, wenn alle Integritätsbedingungen erfüllt sind

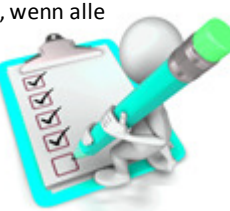

40 and 40 and 40 and 40 and 40 and 40 and 40 and 40 and 40 and 40 and 40 and 40 and 40 and 40 and 40

Wirtschaftsinformatik 2 - LE 04 - Relationales Modell (Teil 1) : Relation n 38

Wirtschaftsinformatik 2 - LE 04 - Relationales Modell (Teil 1) : Relations

eingegebene Wert Geben Sie einen neuen Wert ein. Konvertieren Sie die Daten dieses Feldes in den Textda Hilfe zu Datentynen und Formater

#### **Verschiedene Arten von IntegritätBereichsintegrität stellt sicher, dass Werte eines Attributes der Relation (Werte in einer Spalte)**– einem definierten Datentyp haben und ggf. innerhalb eines definierten Wertebereichs liegen – ein bestimmtes Format einhalten (z.B. Anzahl Dezimalstellen, TT.MM.JJJJ als Datumsformat)– nicht leer sein dürfen (und/oder eindeutig sein müssen) **Weitere Arten: Entitätsintegrität und ReferenzielleIntegrität (nachfolgend behandelt)DRAFT** 2010 04.01.2016  $225.00E$  $\frac{1}{2}$  14.12.20215

#### **BeispieleIntegritätsbedingungen**

- bezogen ein Attribute einer Relation
- Es gibt keinen Auftrag ohne Auftragsdatum.
- Geburtsdatum jeder Person liegt nicht in der Zukunft.
- Der Verkaufspreis eines Produktes darf nicht negativ sein.
- weitere (folgen später)
- Jeder Auftrag hat eine eindeutige Auftragsnummer.
- Jeder Auftrag hat immer einen Kunden.

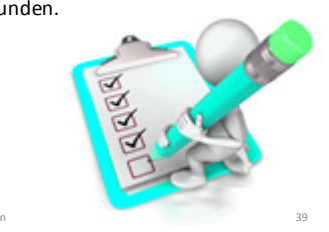

Wirtschaftsinformatik 2 - LE 04 - Relationales Modell (Teil 1) : Relatio

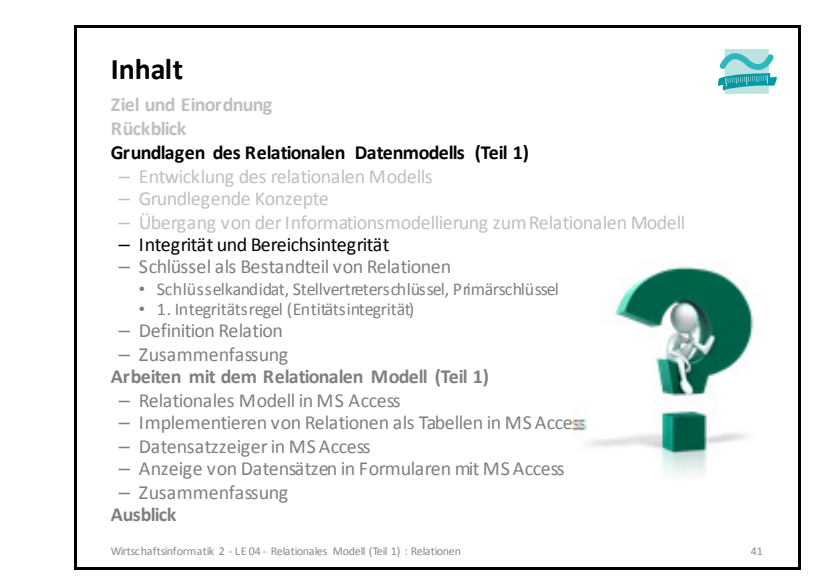

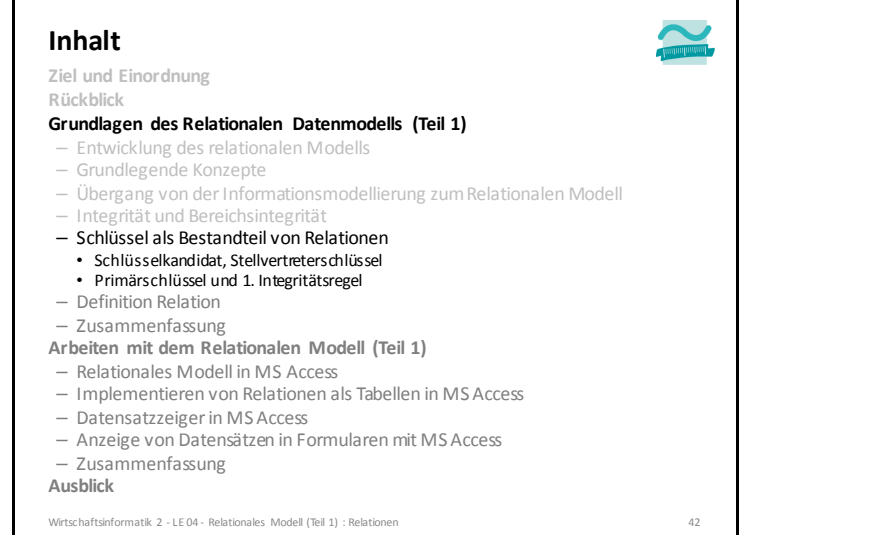

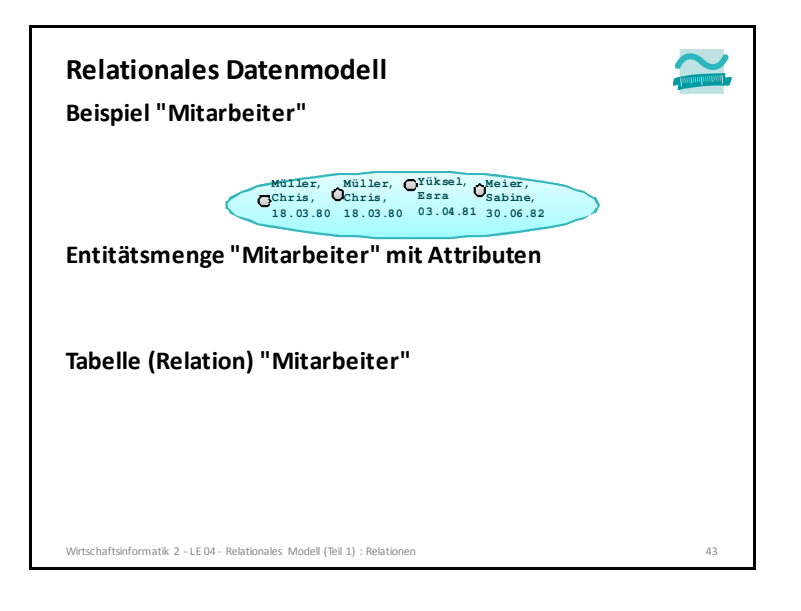

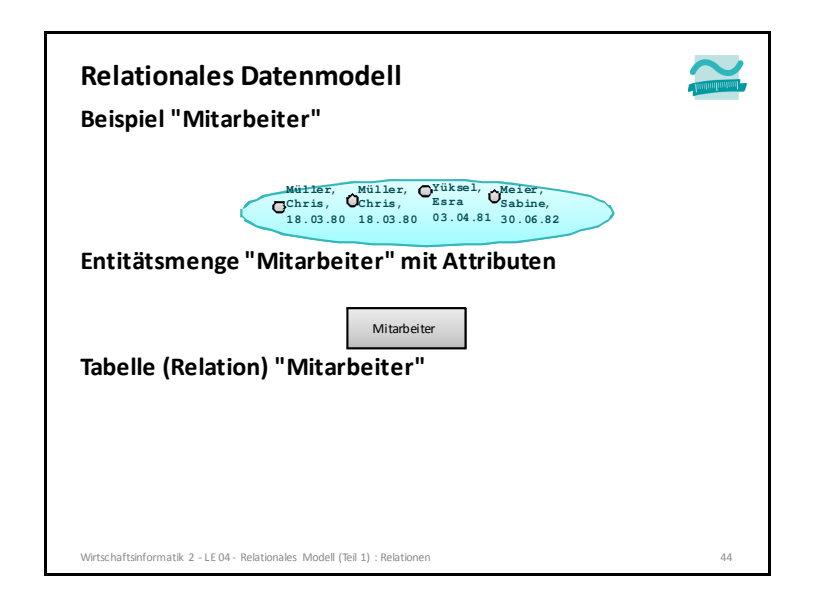

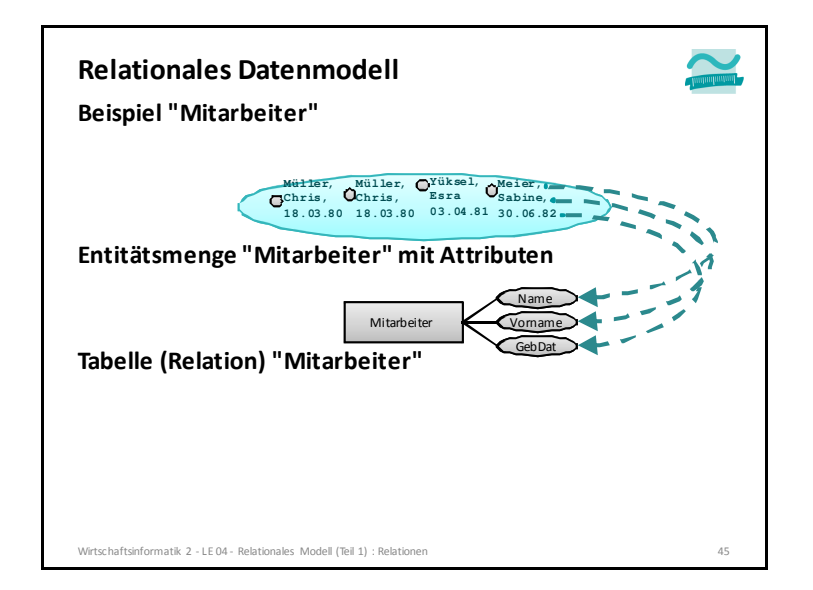

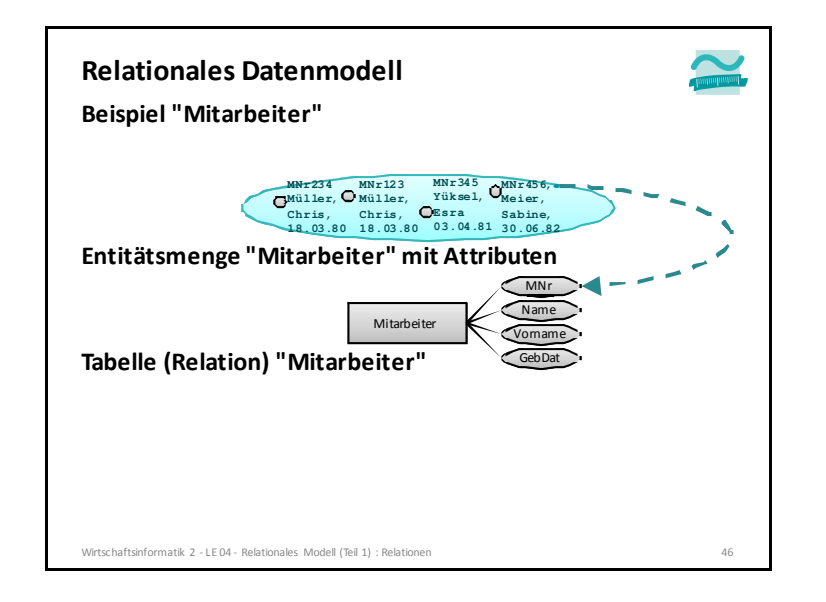

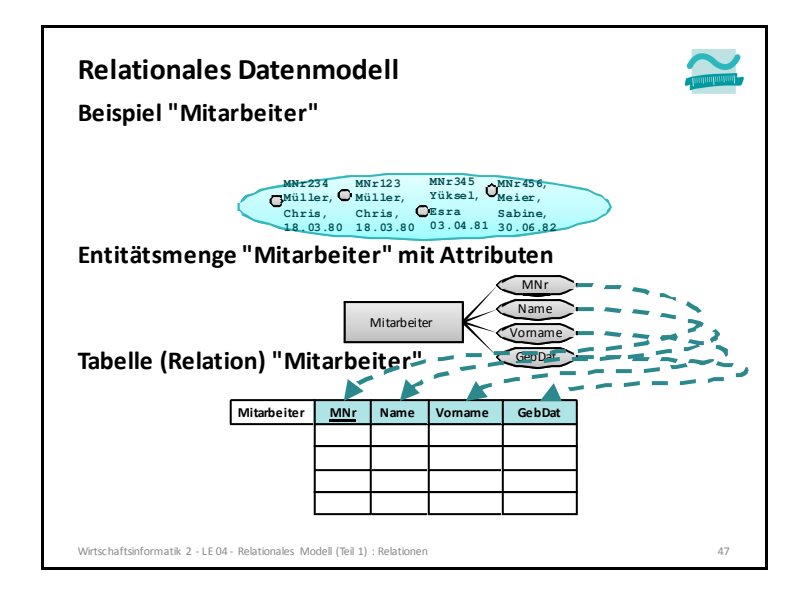

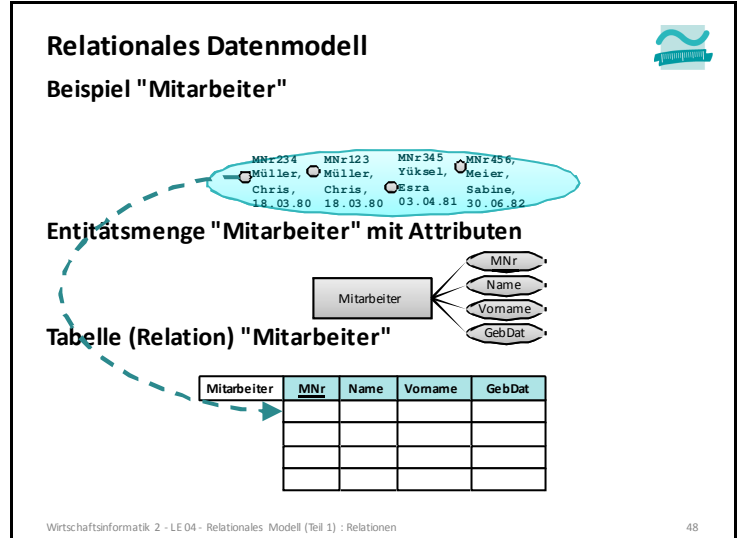

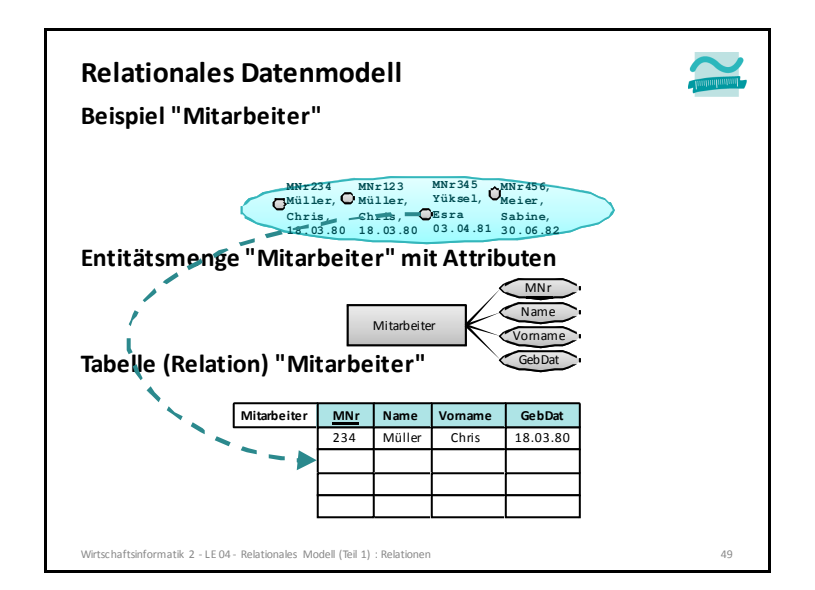

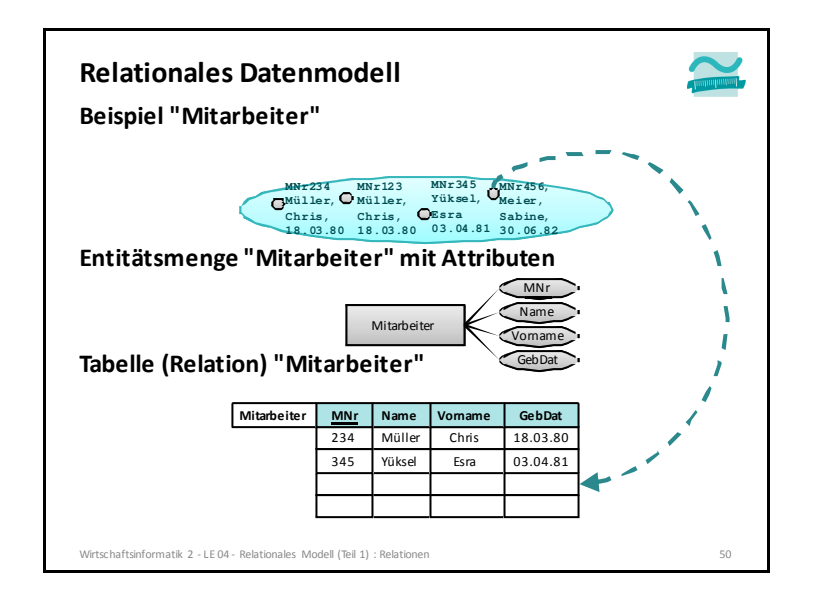

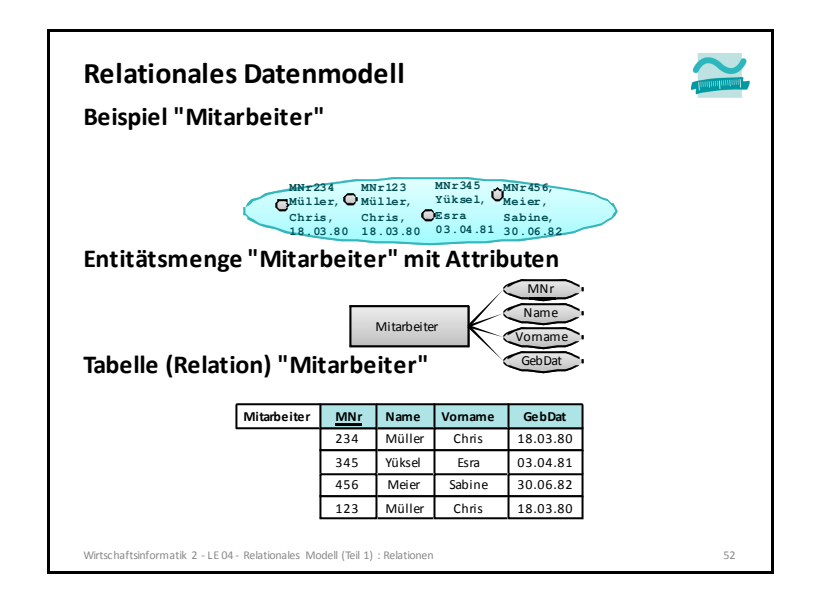

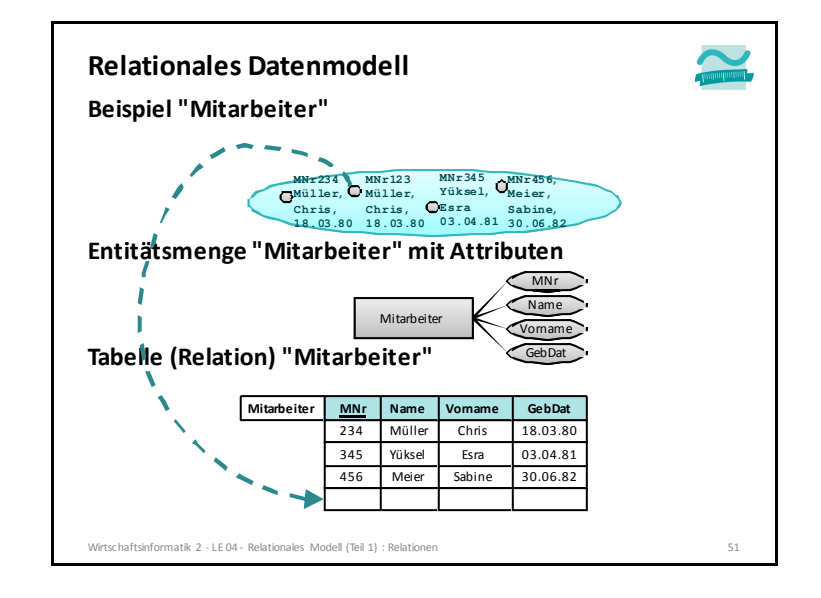

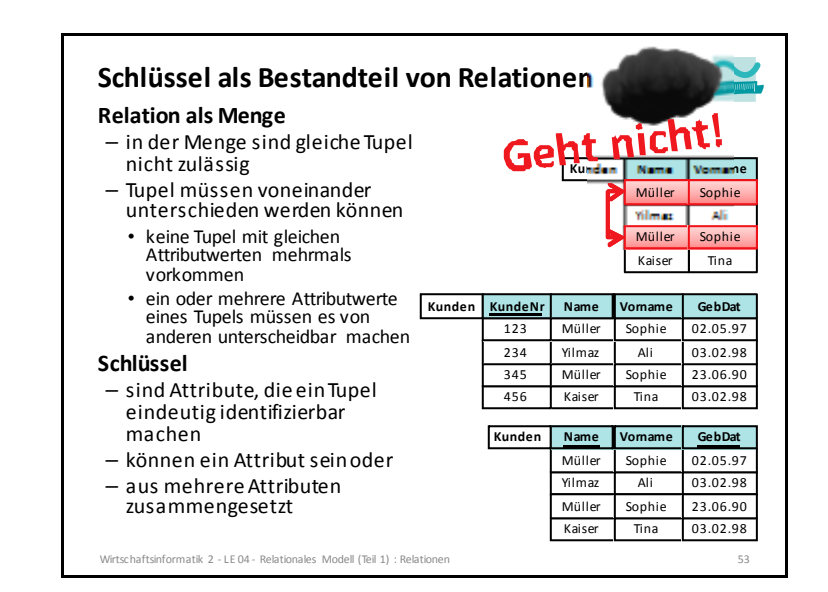

#### **Schlüssel als Bestandteil von Relationen**

#### **Definition "Schlüsselkandidat"**

- besteht aus einem oder mehreren Attributen, über die die zu speichernden Daten naturgemäß verfügen
- identifiziert eindeutig jedes Tupel (Datensatz)
- ist minimal, d.h. beim Weglassen eines Attributes geht Eindeutigkeit verloren
- es kann mehrere Schlüsselkandidaten geben

#### **Definition "Stellvertreterschlüssel" (syn. "Surrogate Key")**

- gibt es kein Attribut, das sich als Schlüsselkandidat eignet, wird ein künstlicher Schlüssel als Attribut hinzugefügt
- wird künstlich und ggf. automatisch erzeugt (z.B. als Autowert in MS Access)

Wirtschaftsinformatik 2 - LE 04 - Relationales Modell (Teil 1) : Relationen $\sim$  54

#### **Schlüssel als Bestandteil von Relationen**

**1. Integritätsregel (Entitätsintegrität):**

#### **Kein Bestanteil eines Primärschlüssels darf leer sein**

- Primärschlüssel muss Datensätze eindeutig identifizieren, leerer Schlüssel macht keinen Sinn
- bei zusammengesetzten Primärschlüsseln darf auch nicht ein Teil leer sein

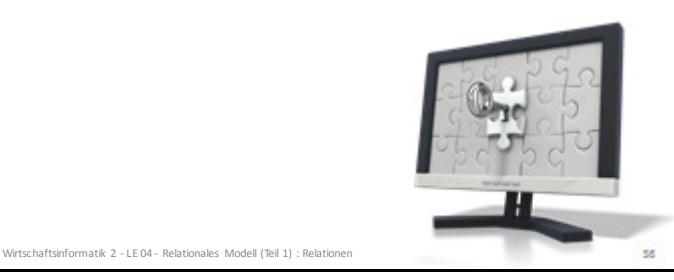

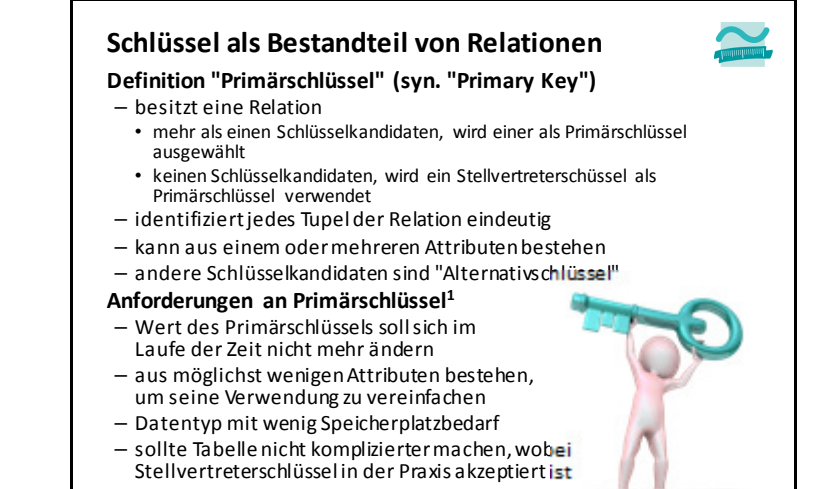

n **55** 

Wirtschaftsinformatik 2 - LE 04 - Relationales Modell (Teil 1) : Relationen 1) vgl. [1], S. 82

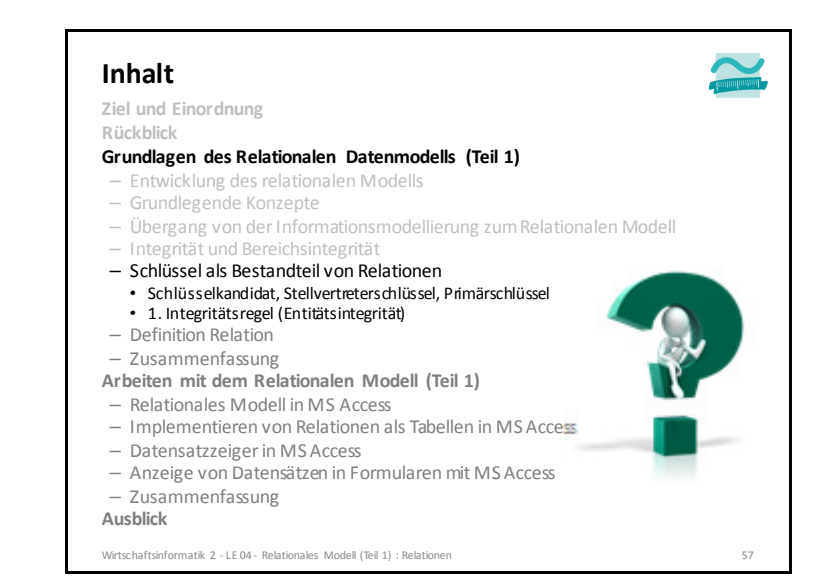

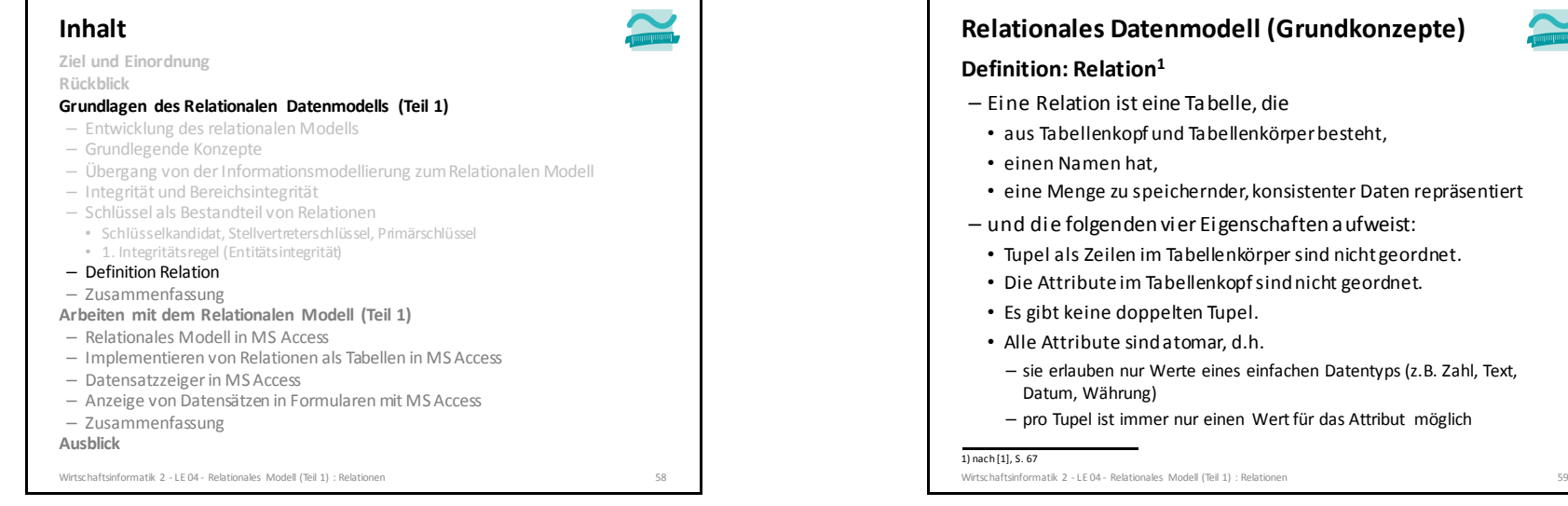

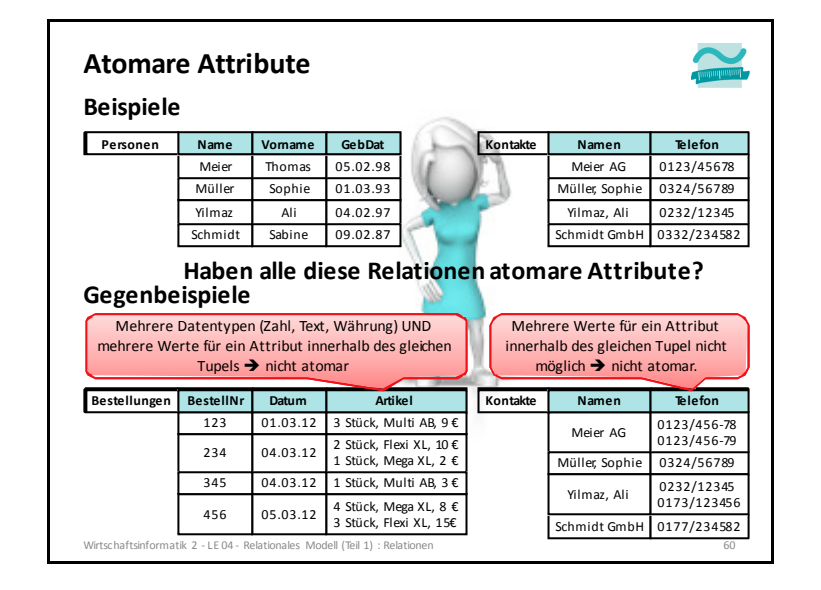

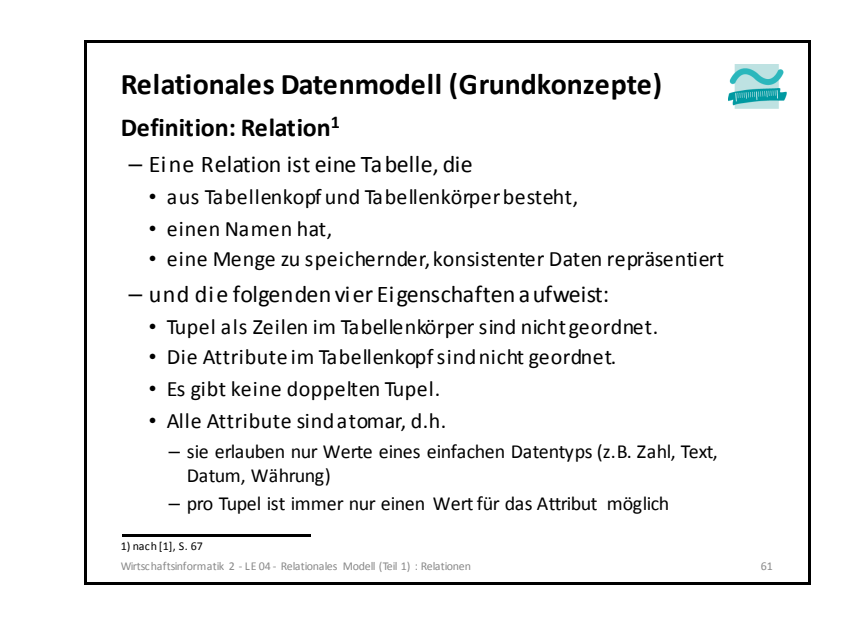

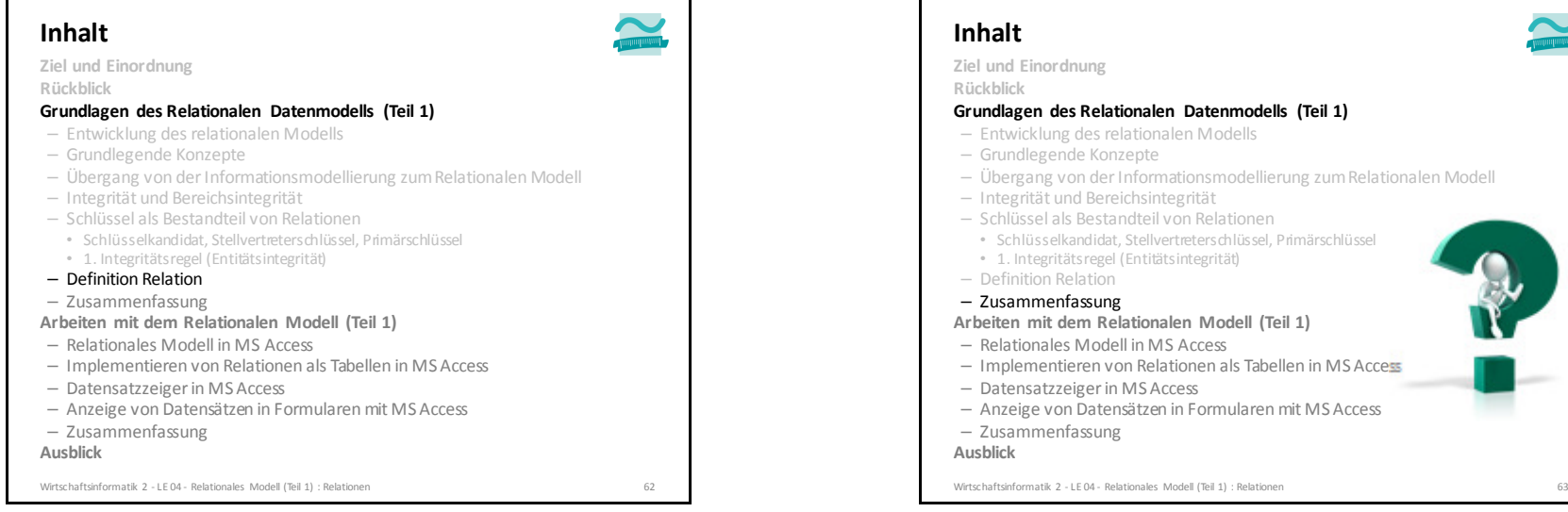

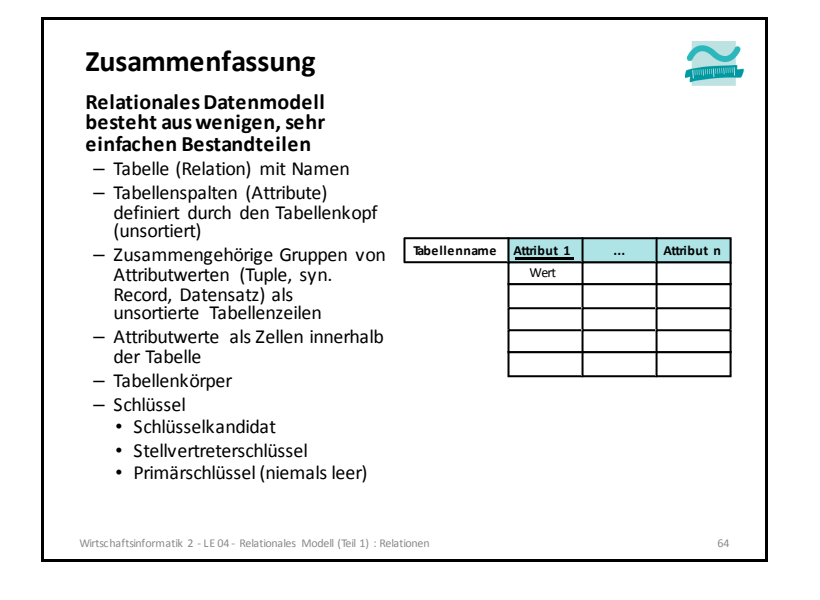

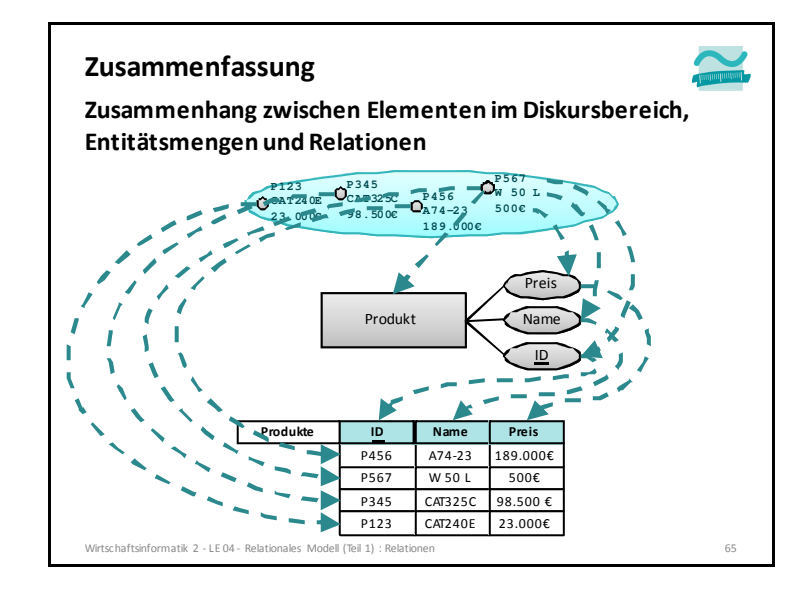

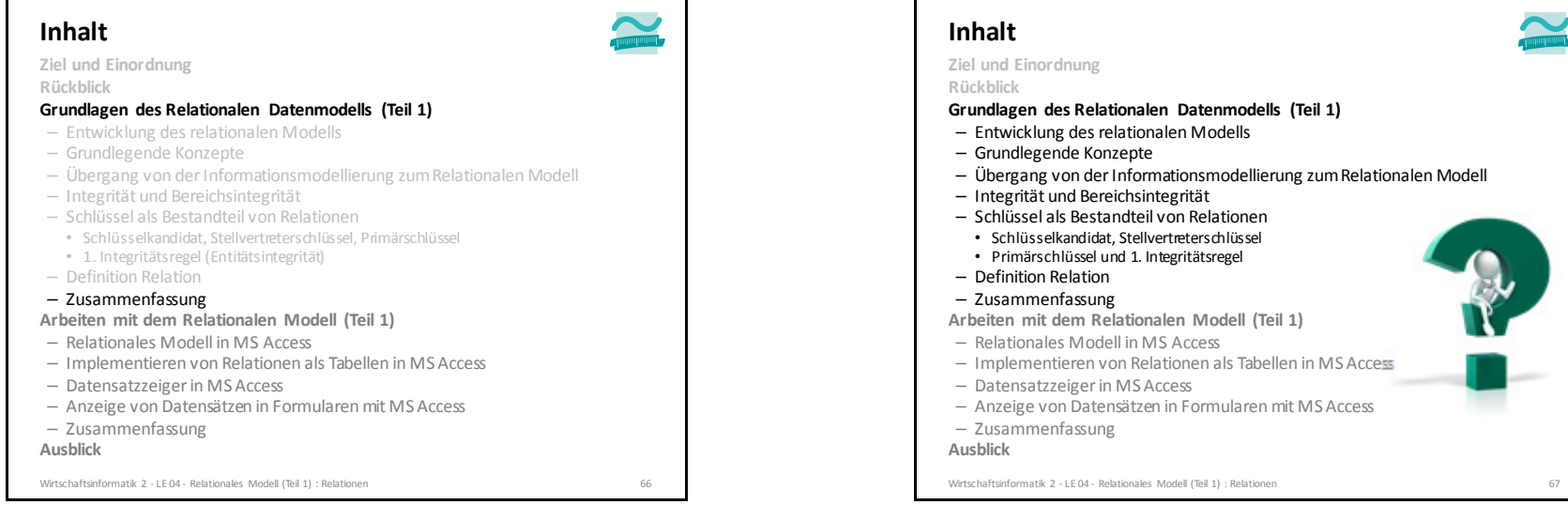

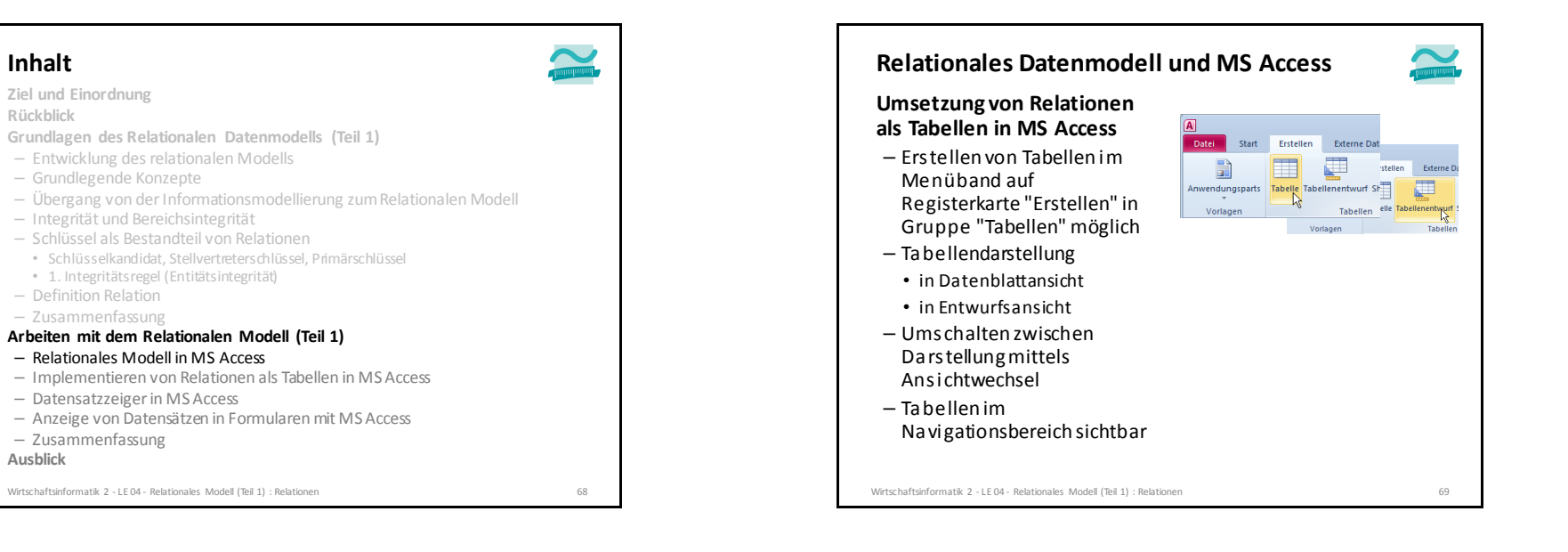

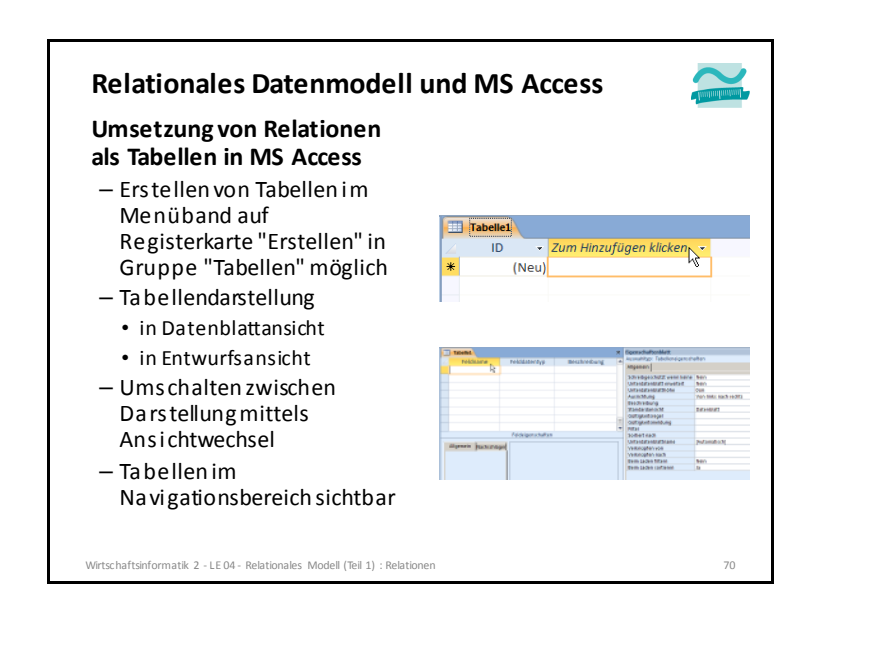

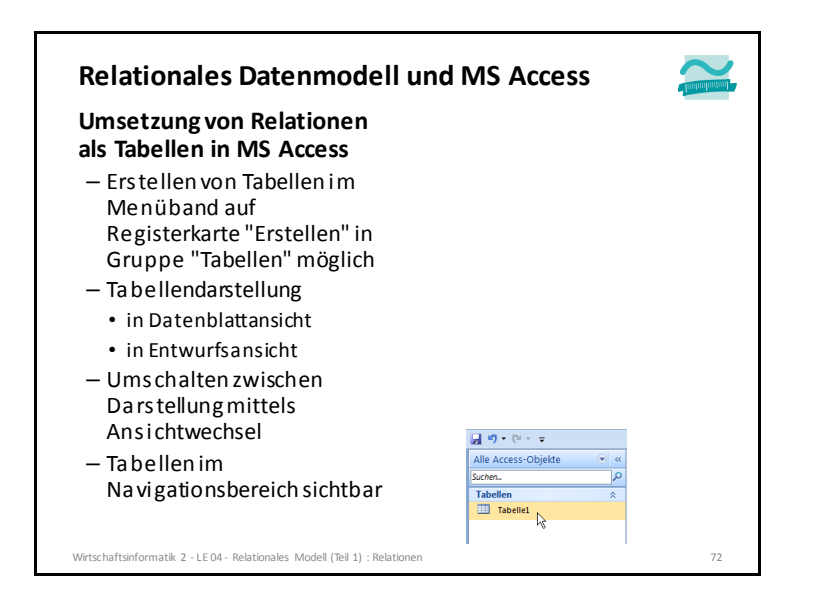

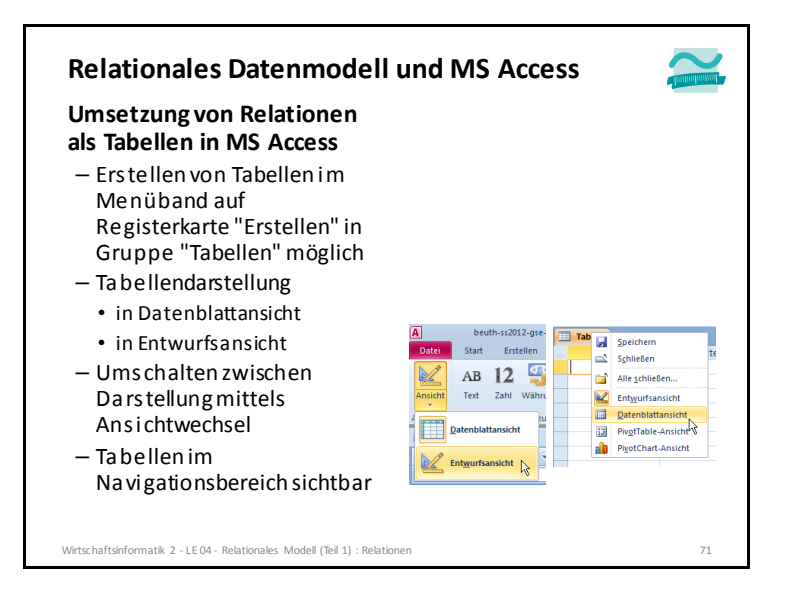

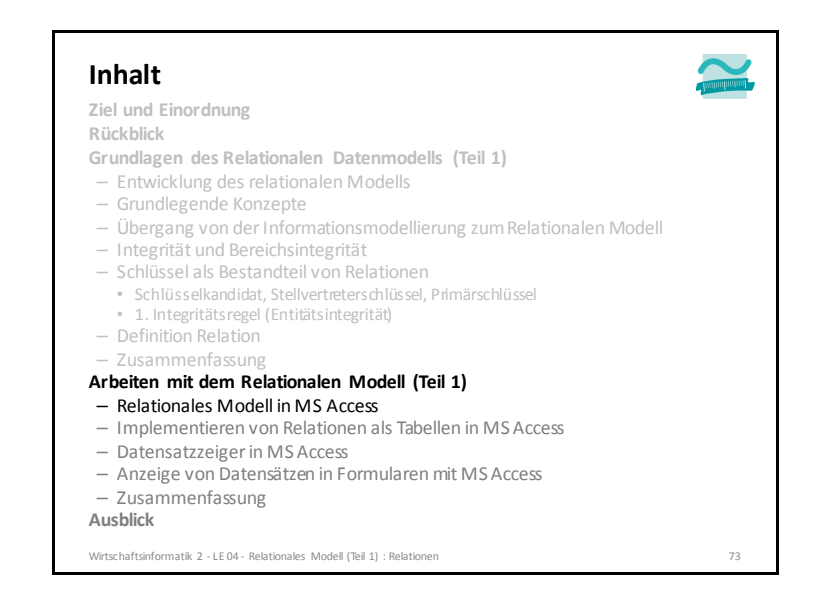

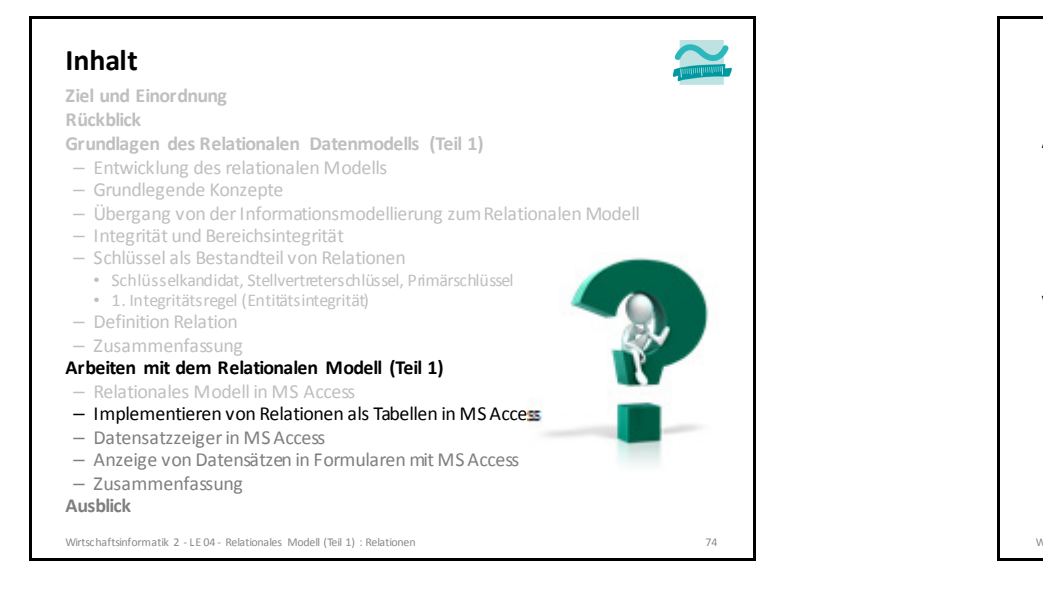

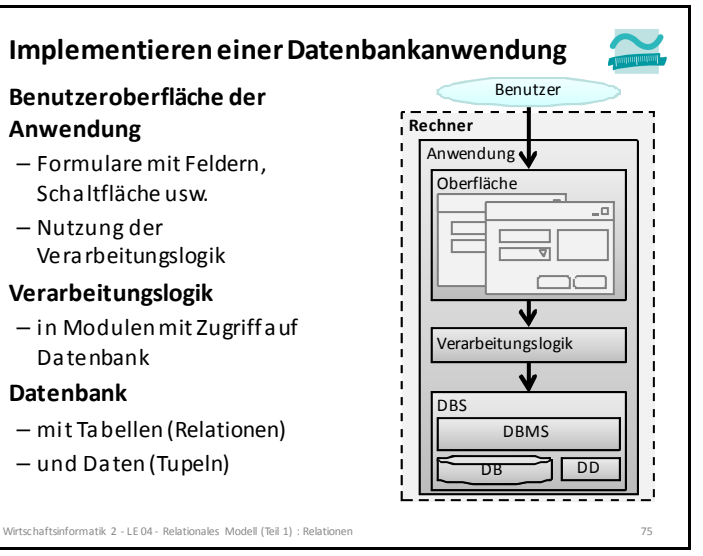

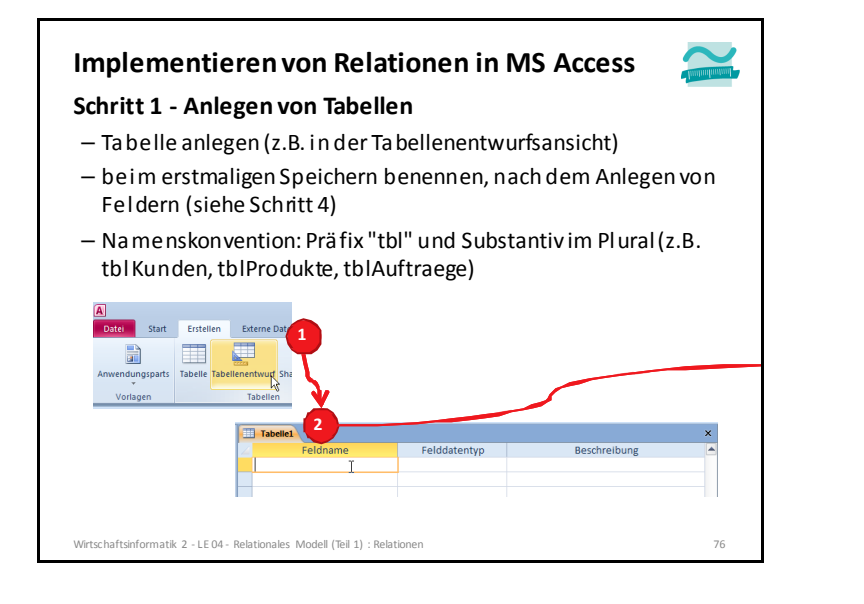

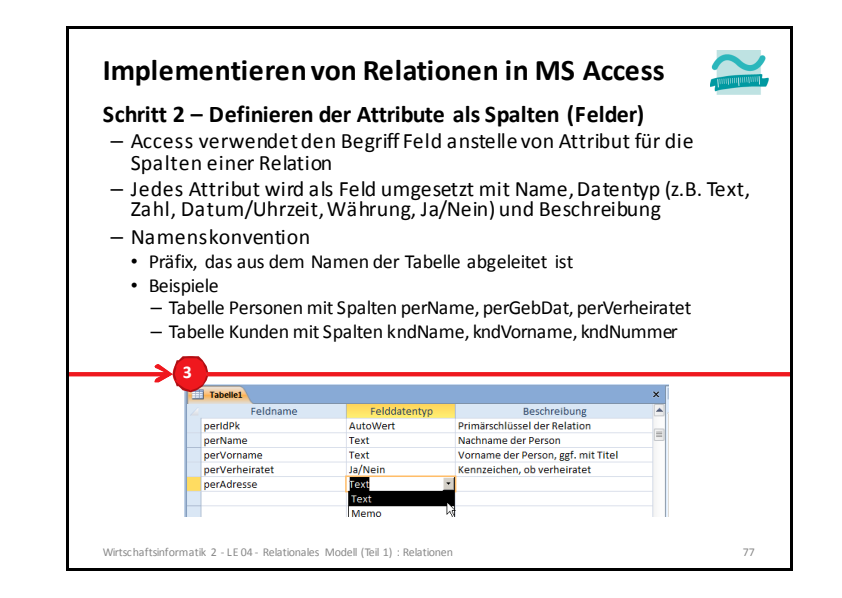

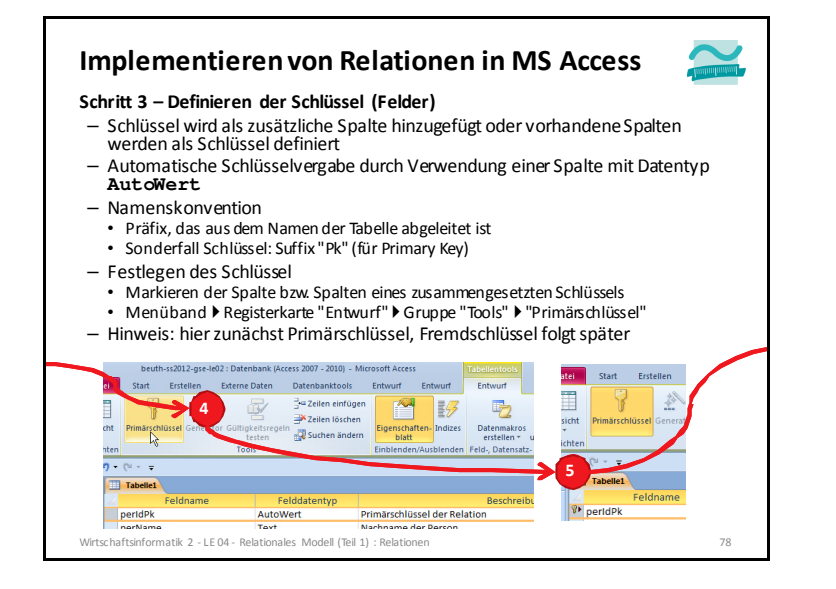

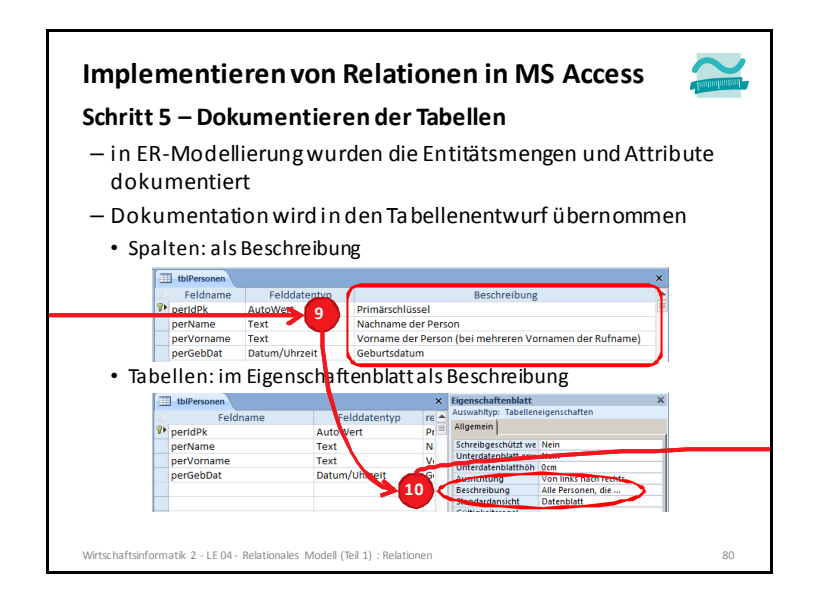

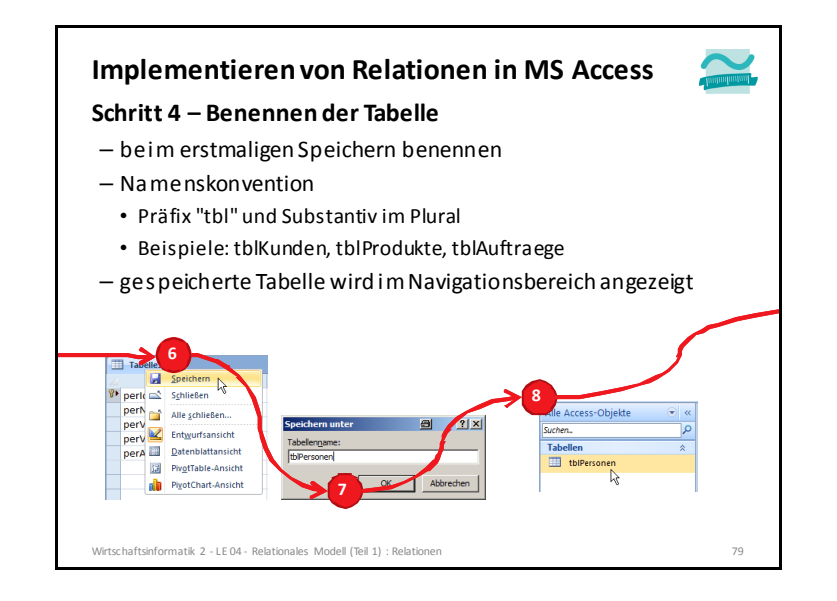

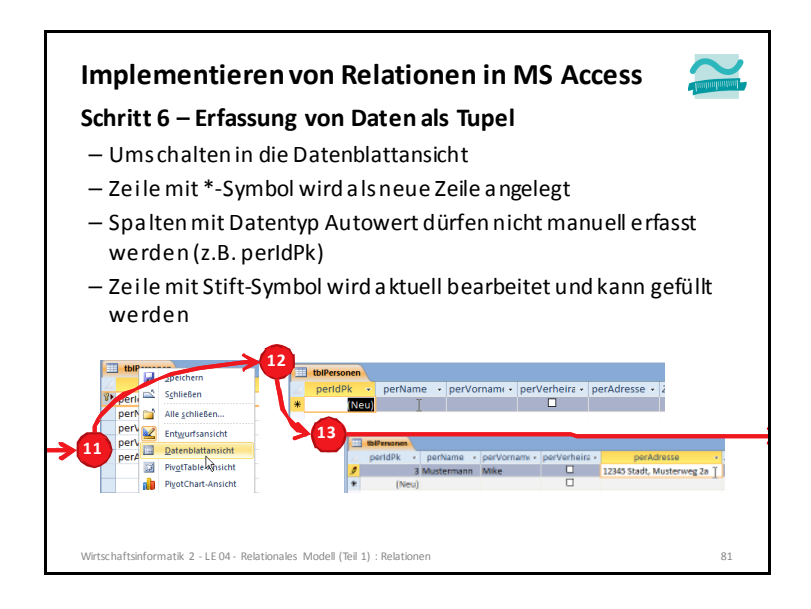

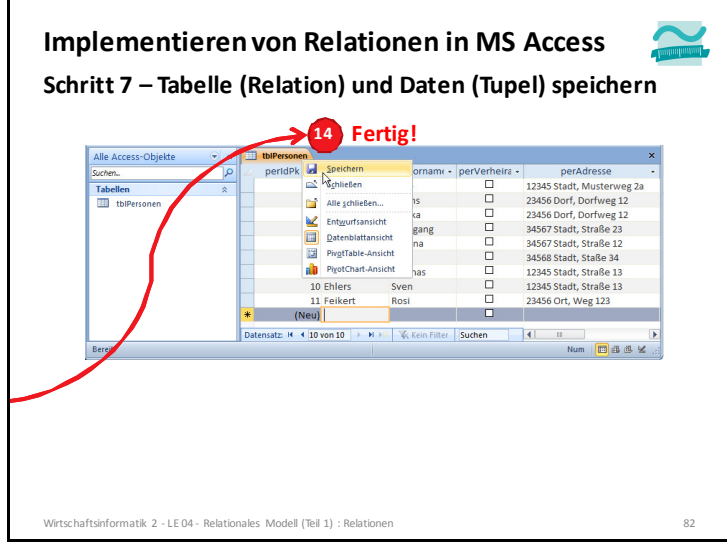

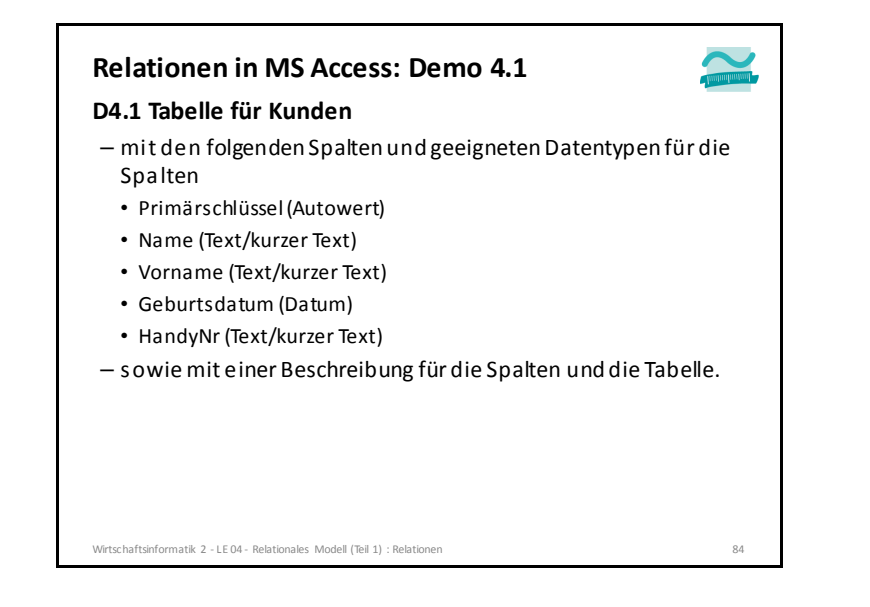

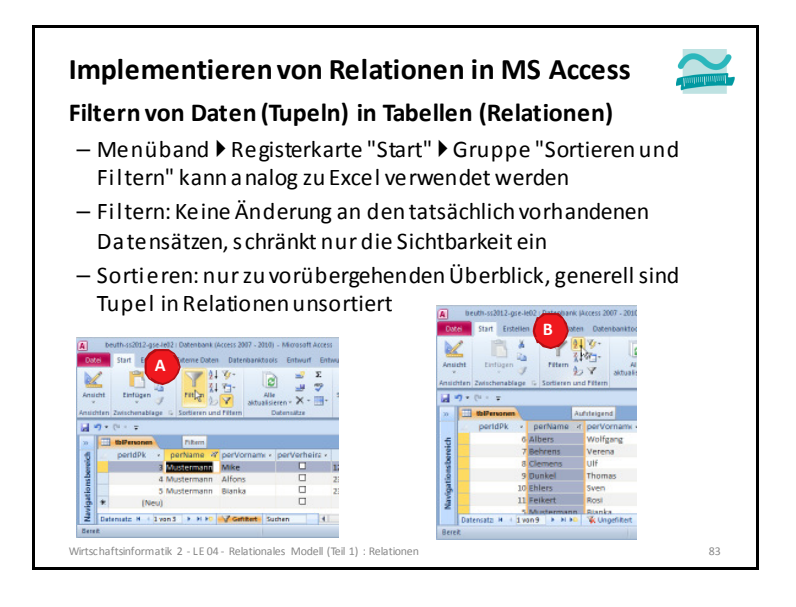

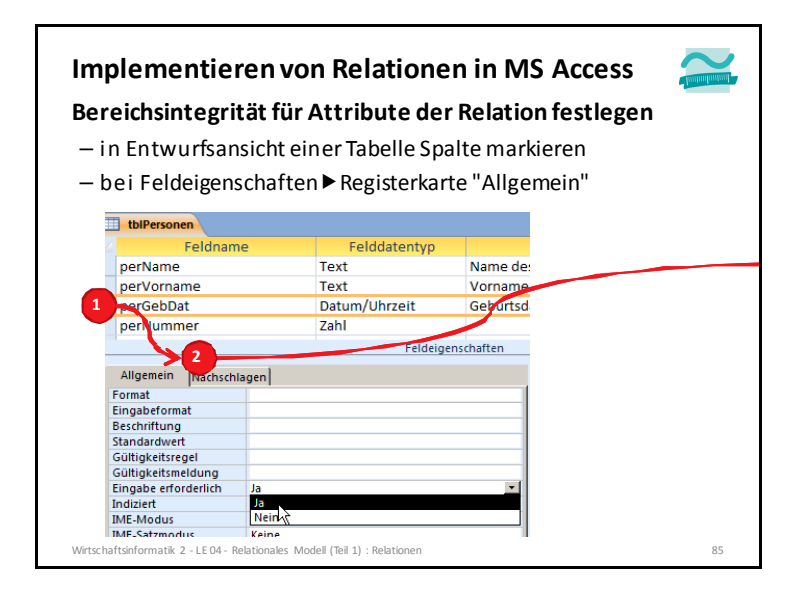

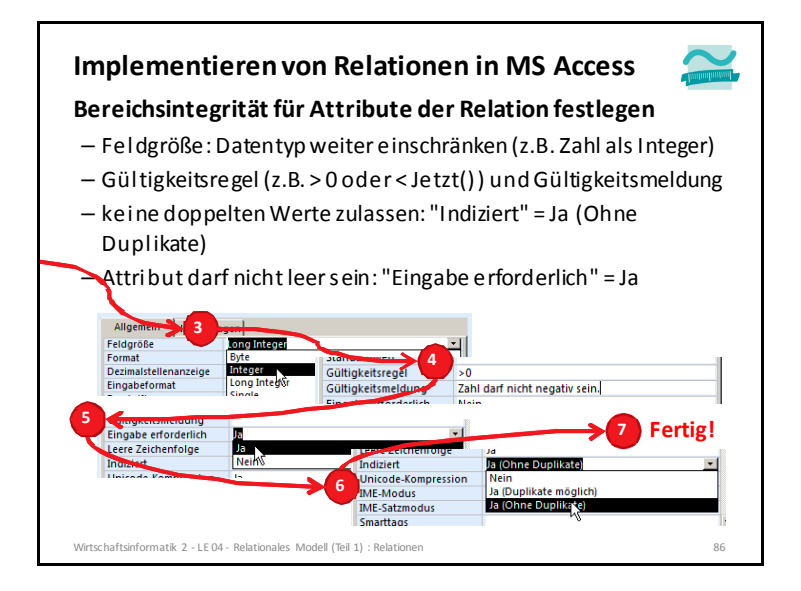

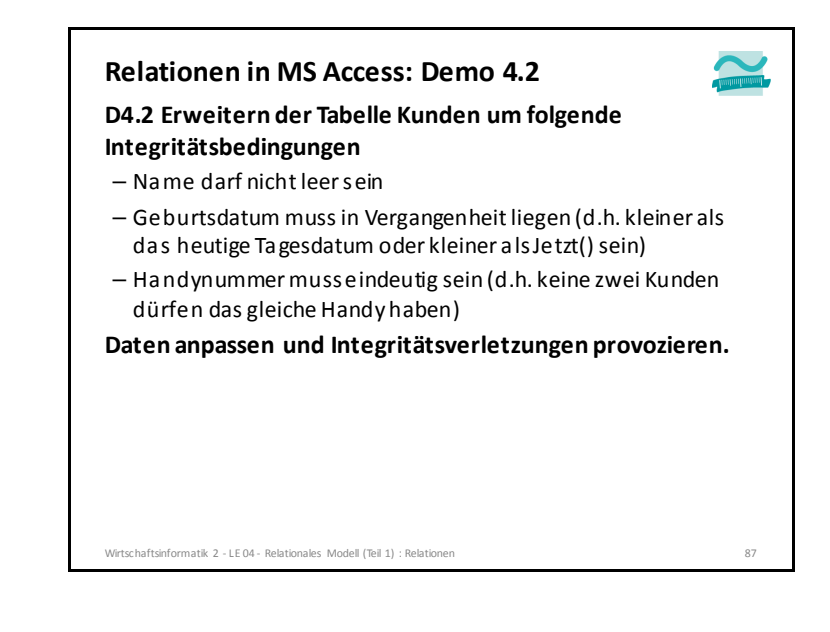

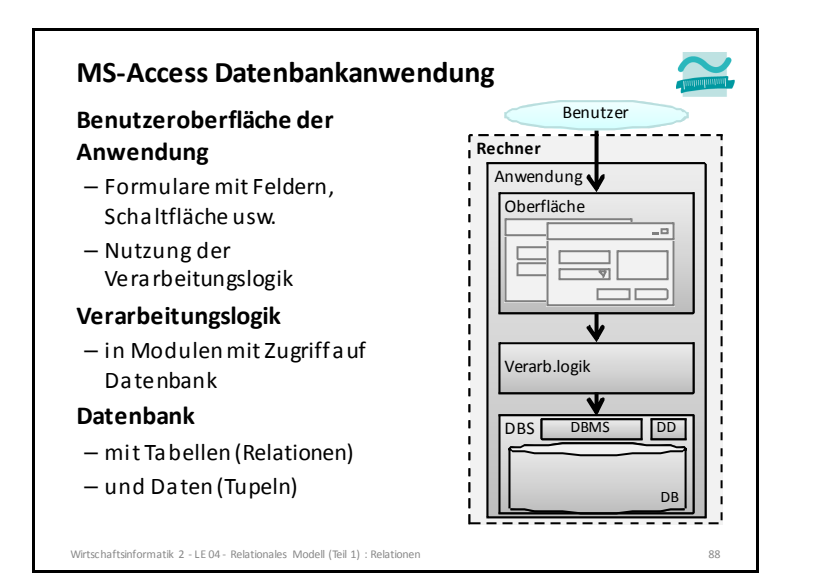

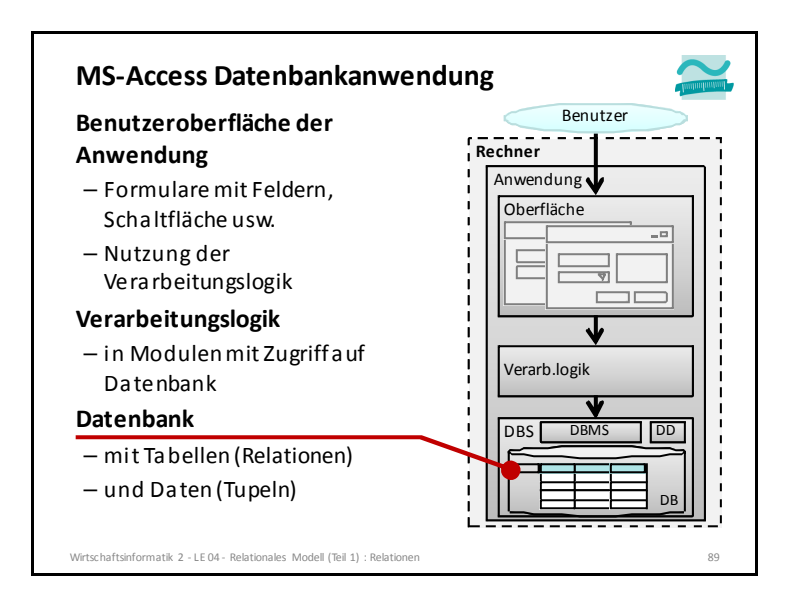

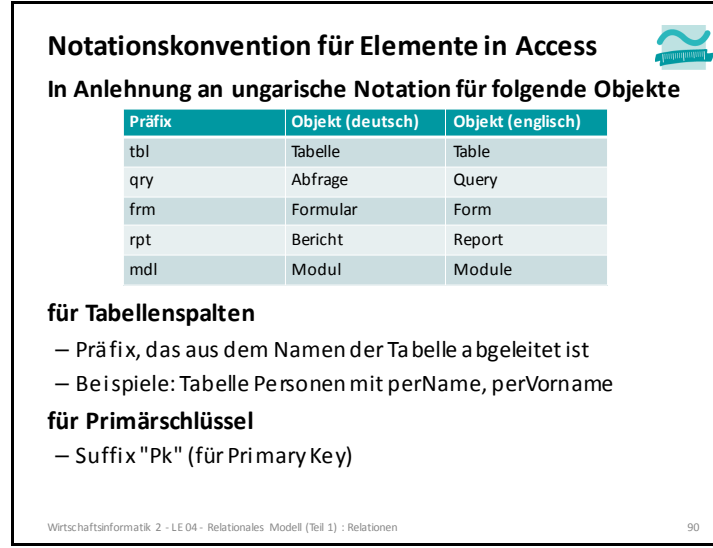

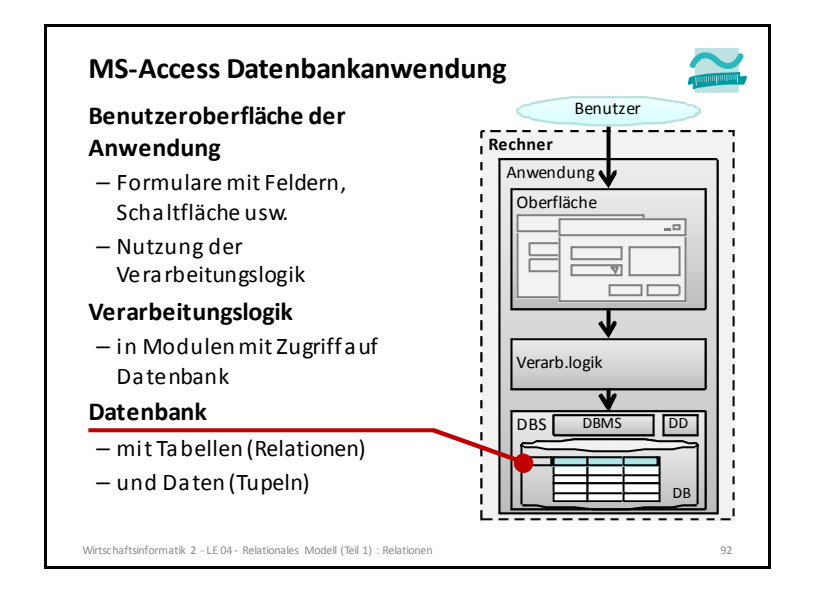

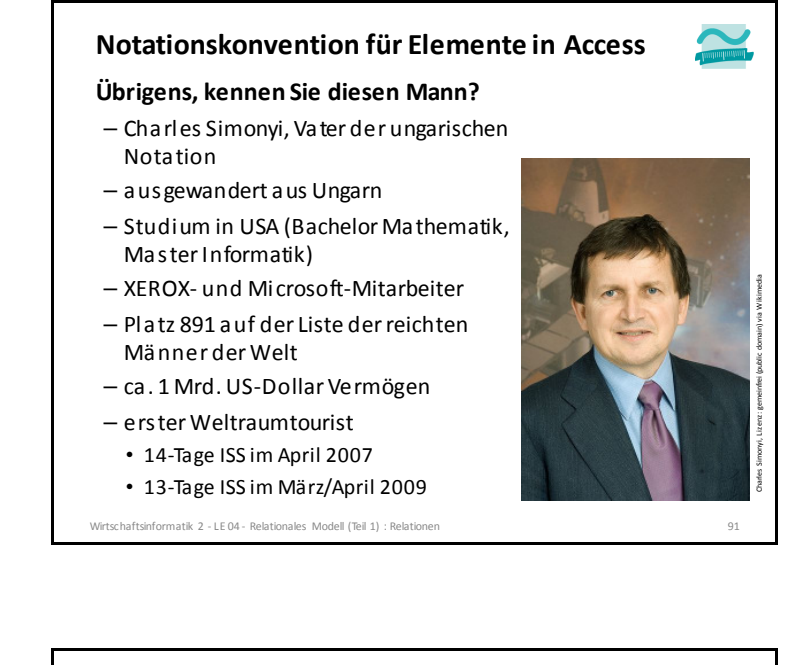

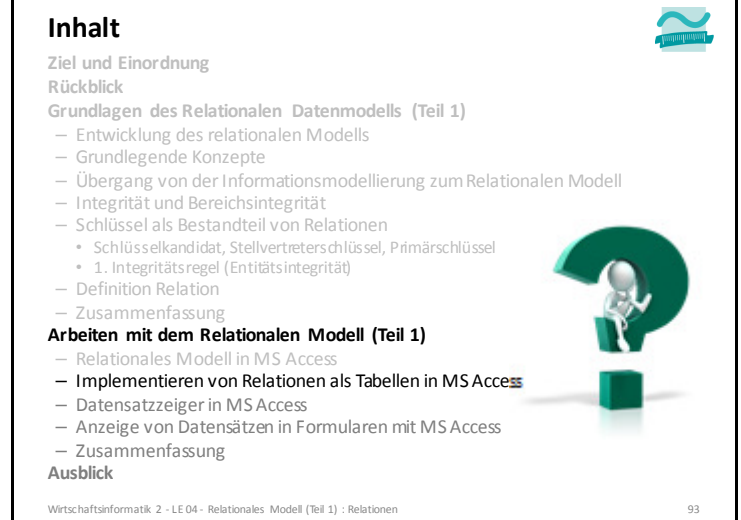

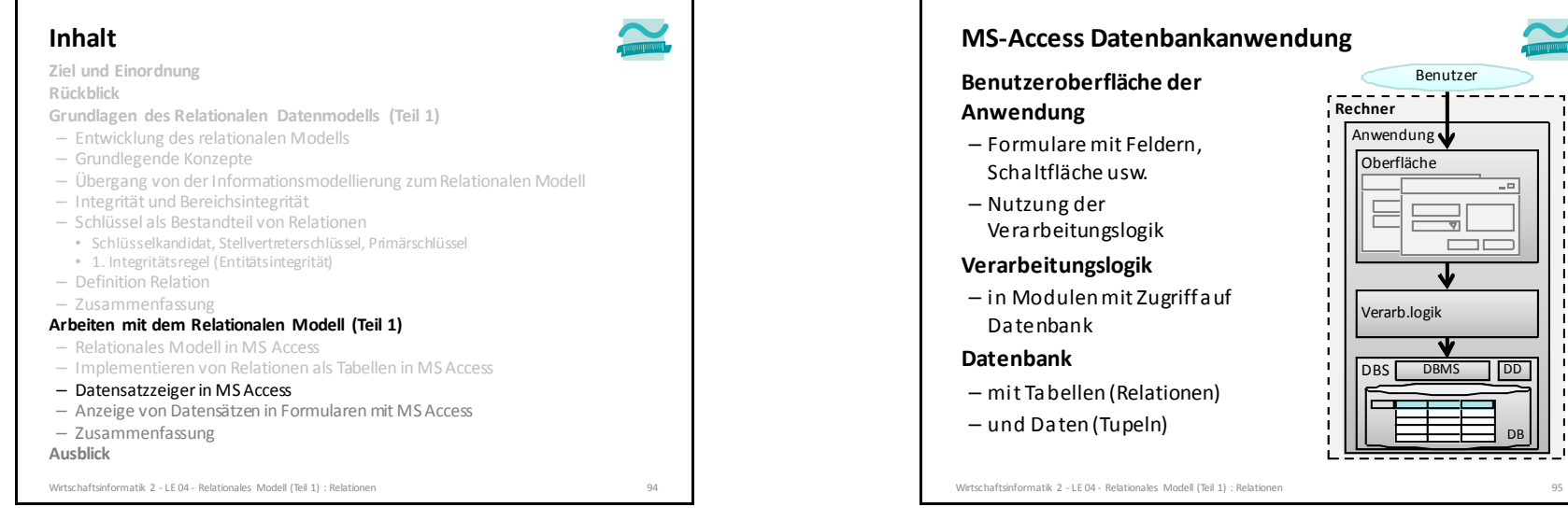

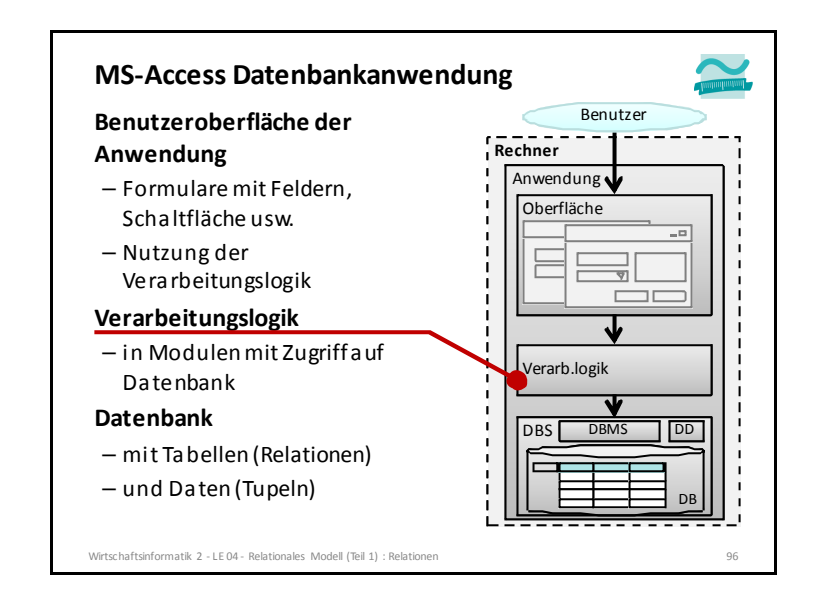

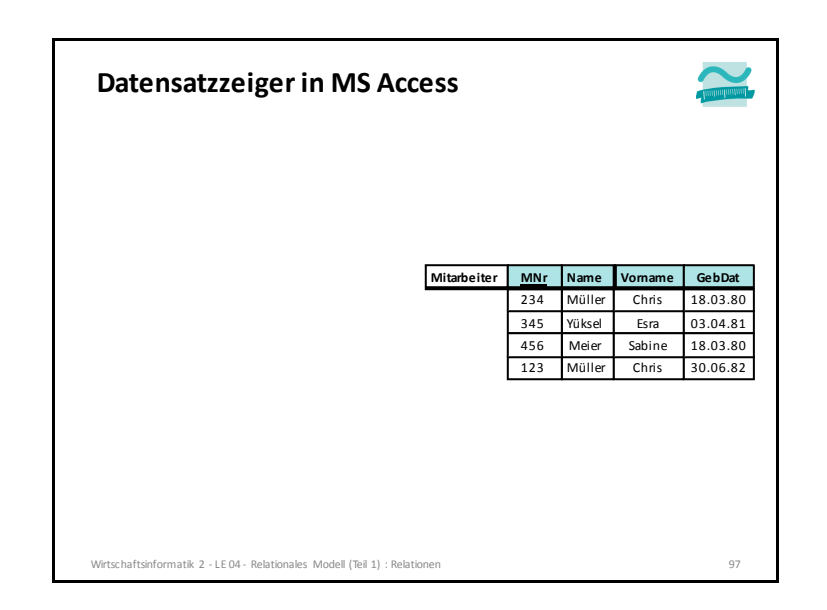

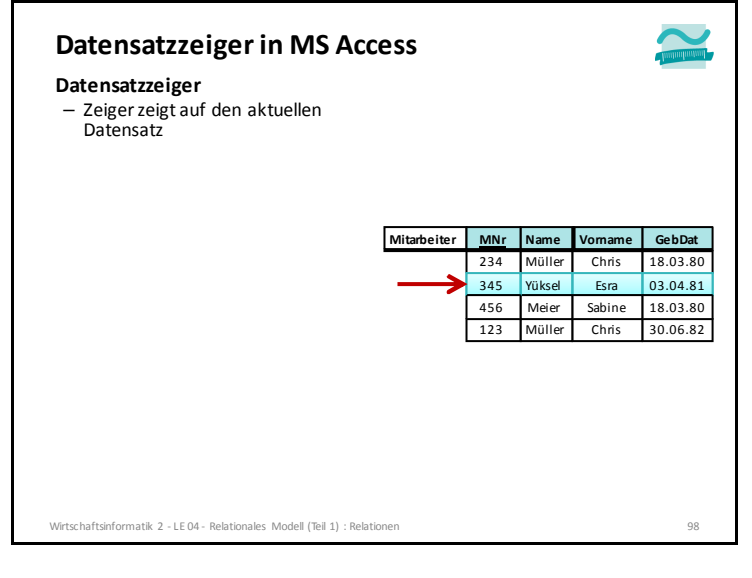

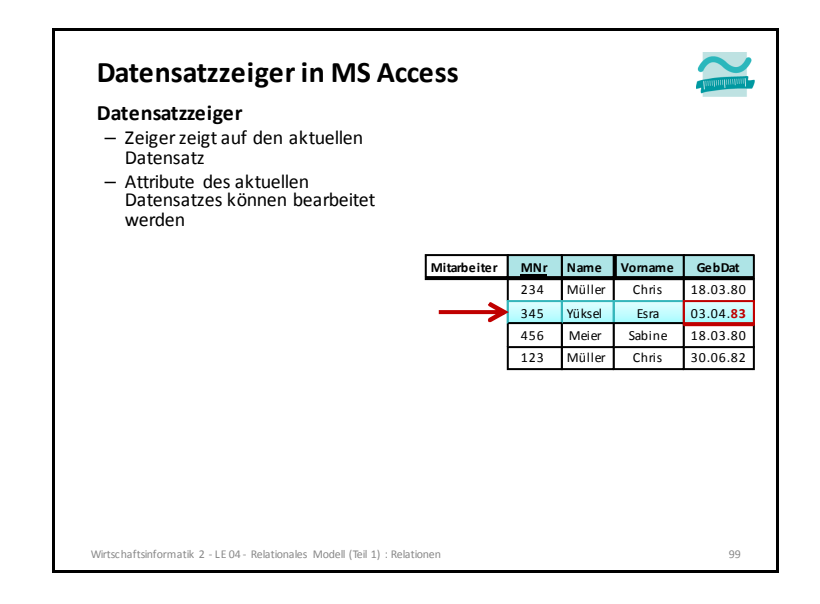

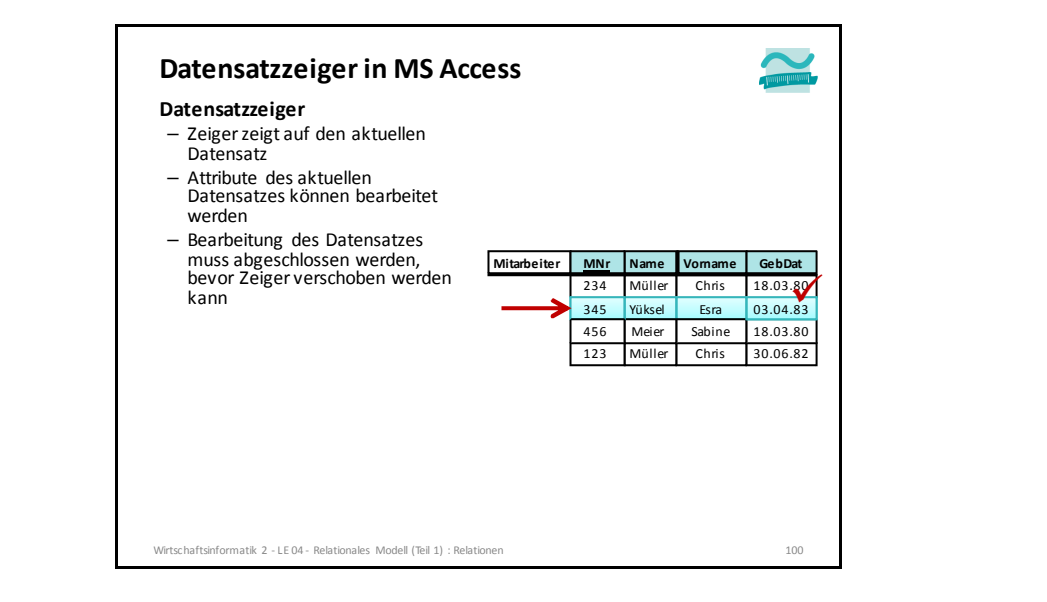

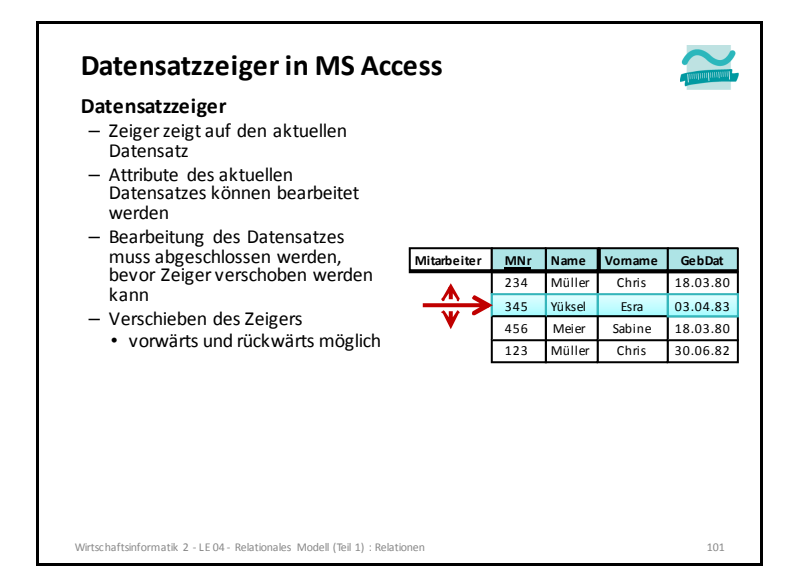

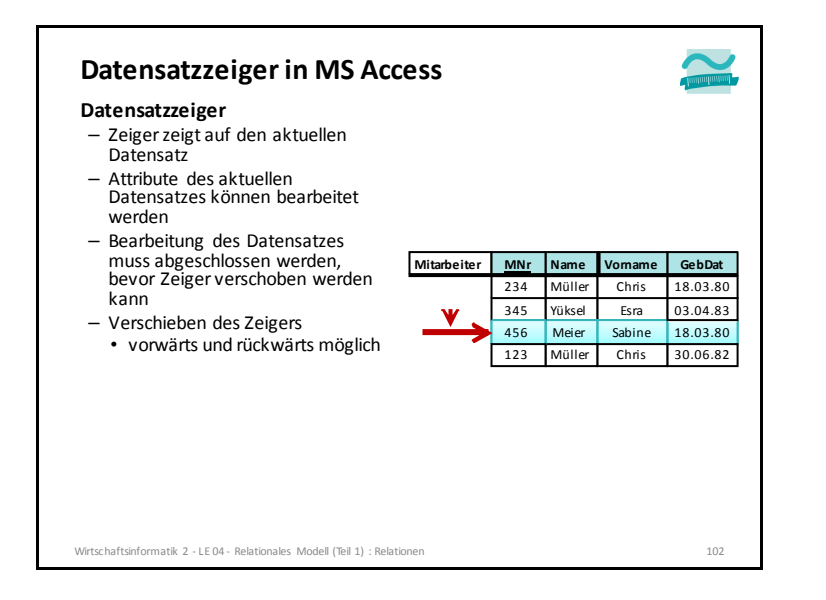

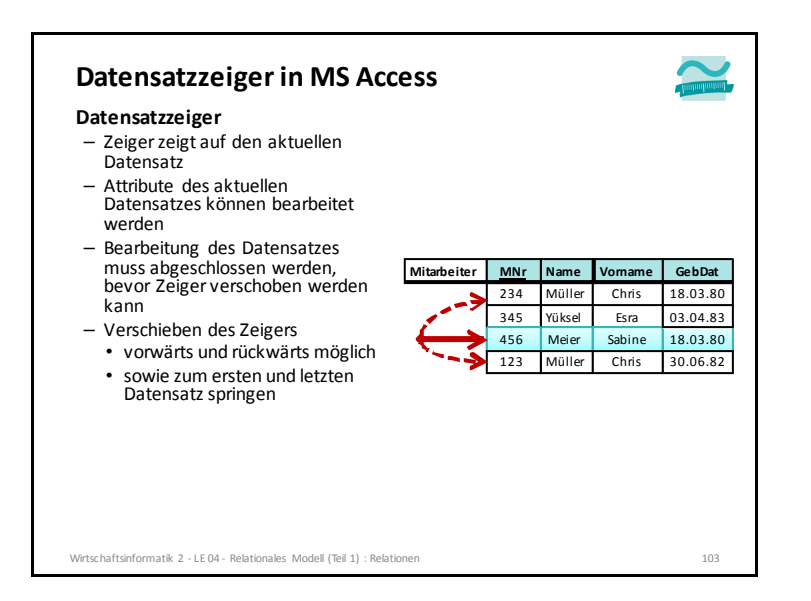

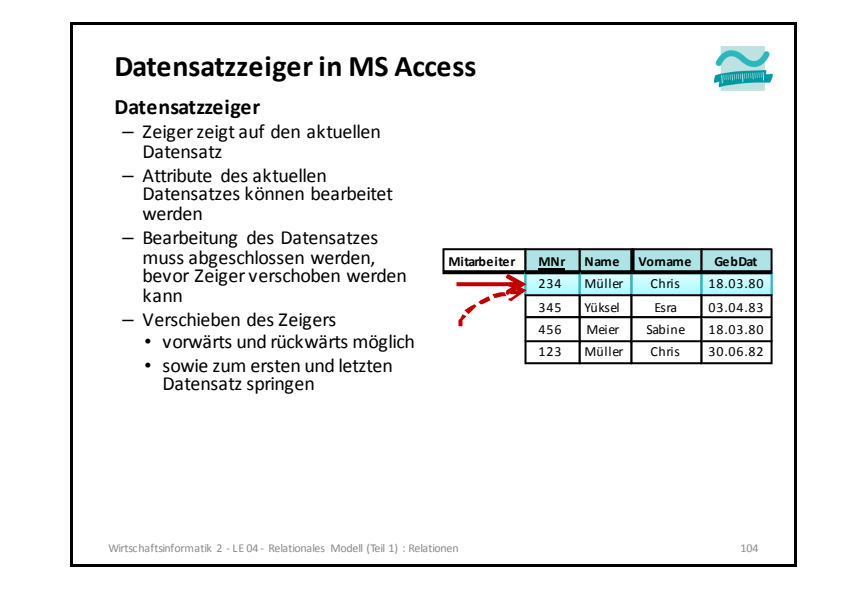

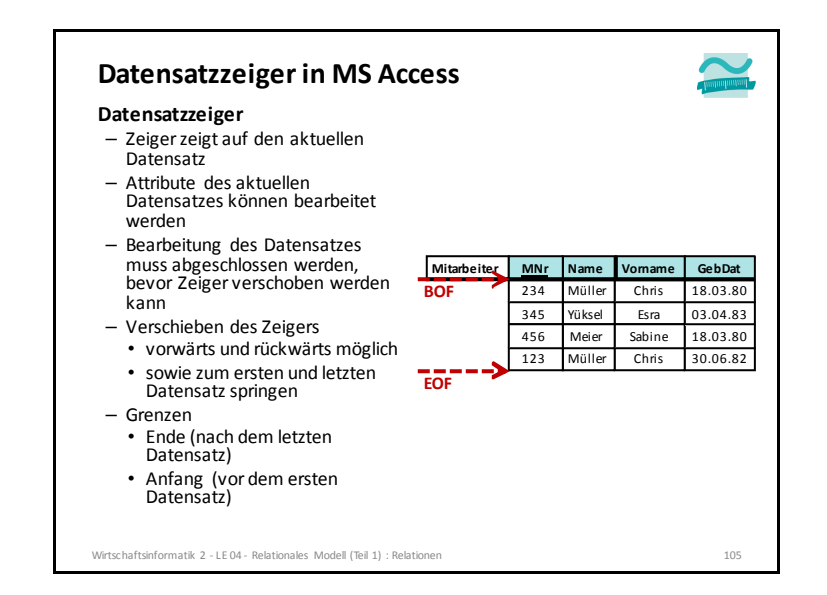

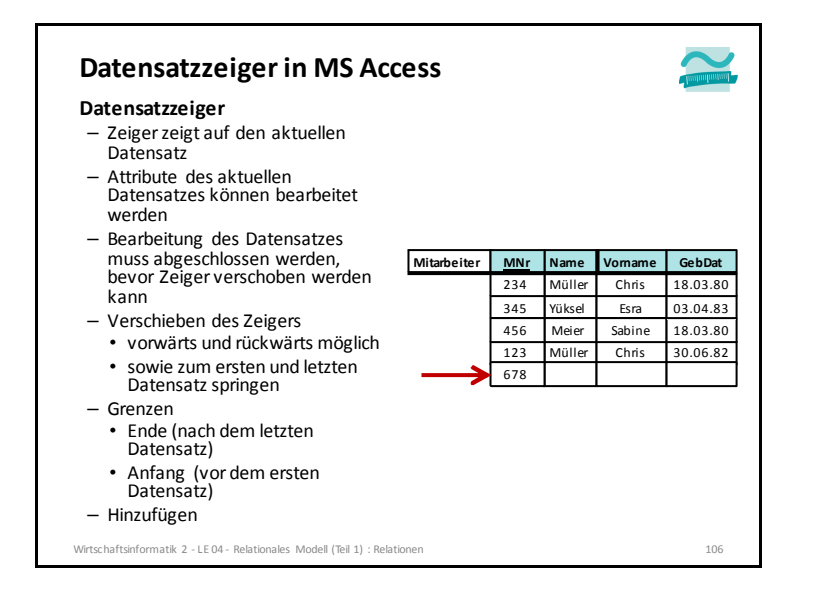

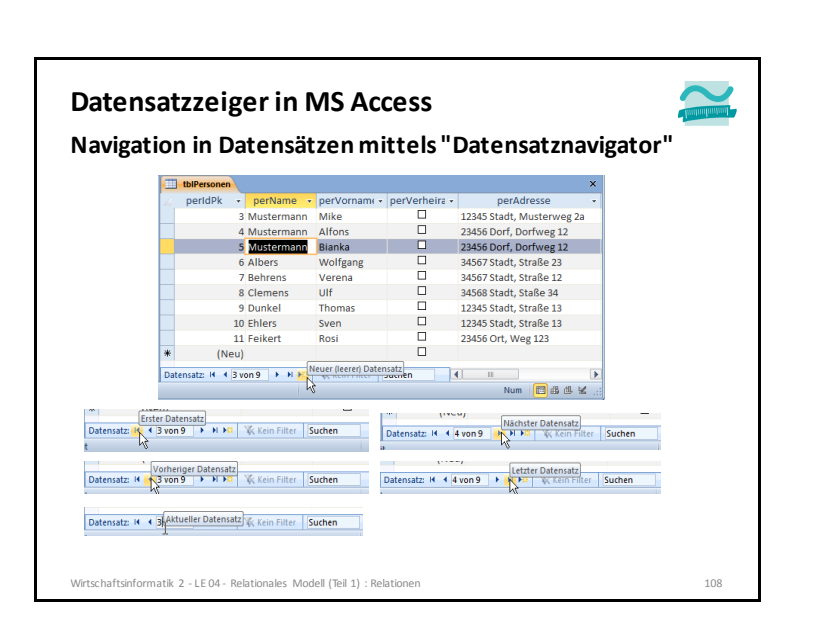

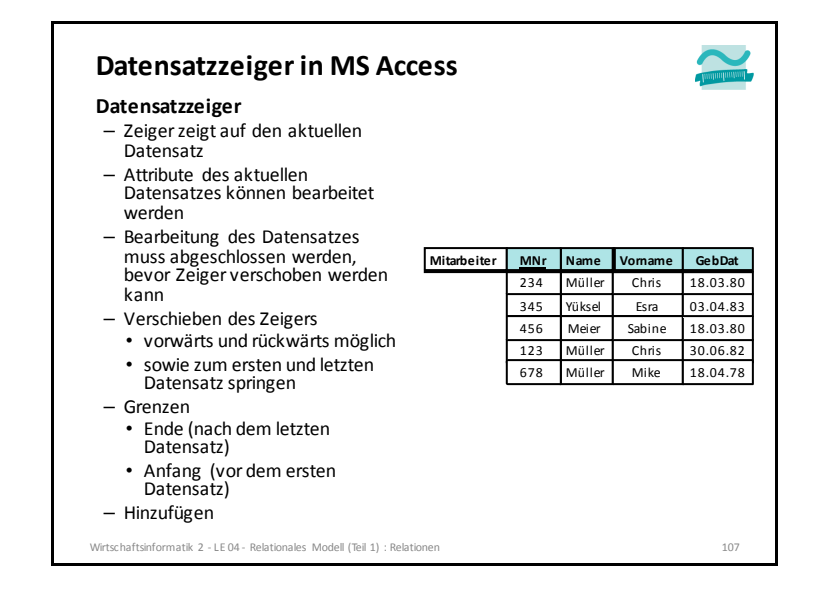

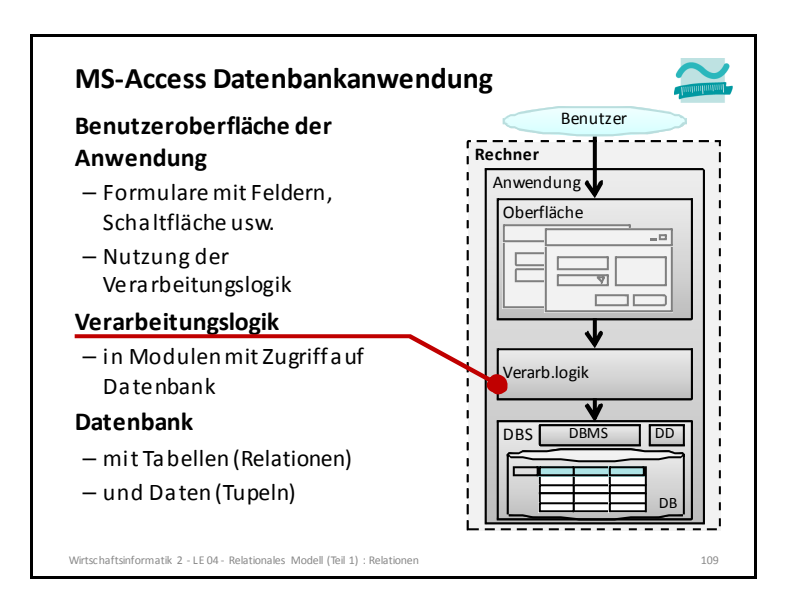

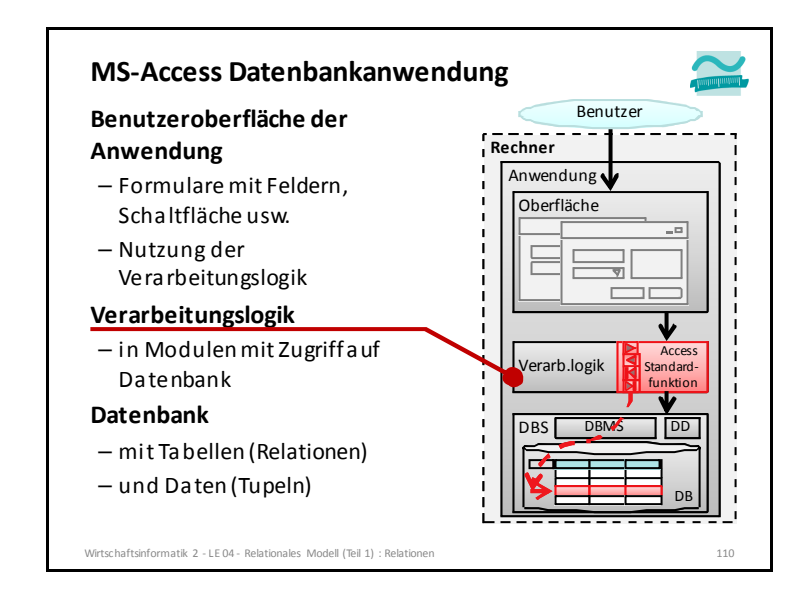

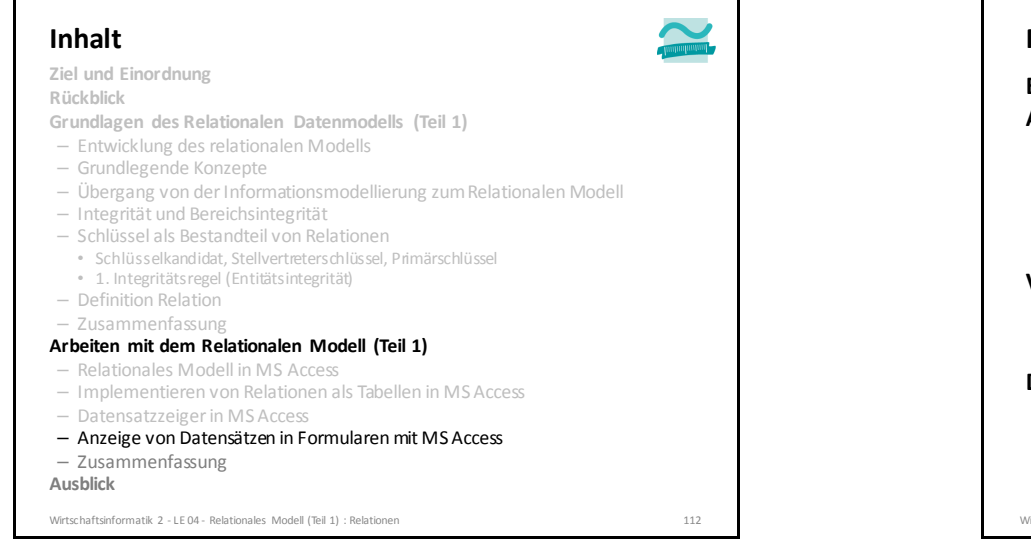

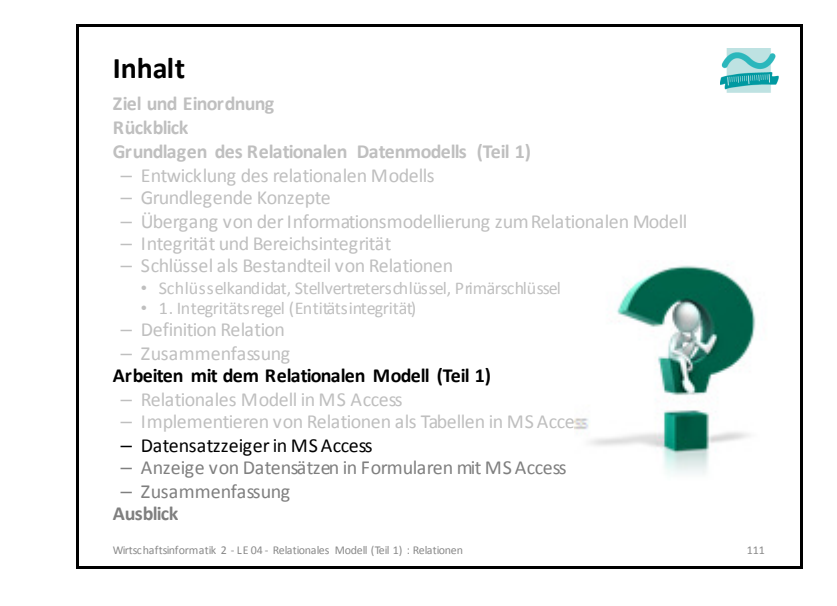

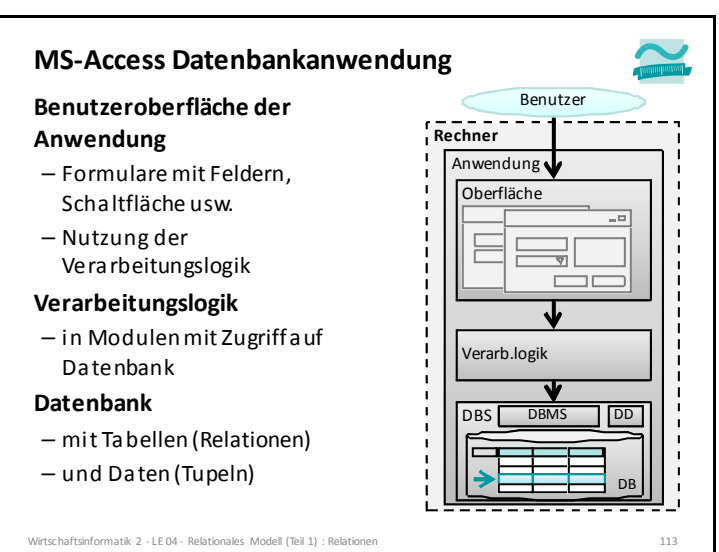

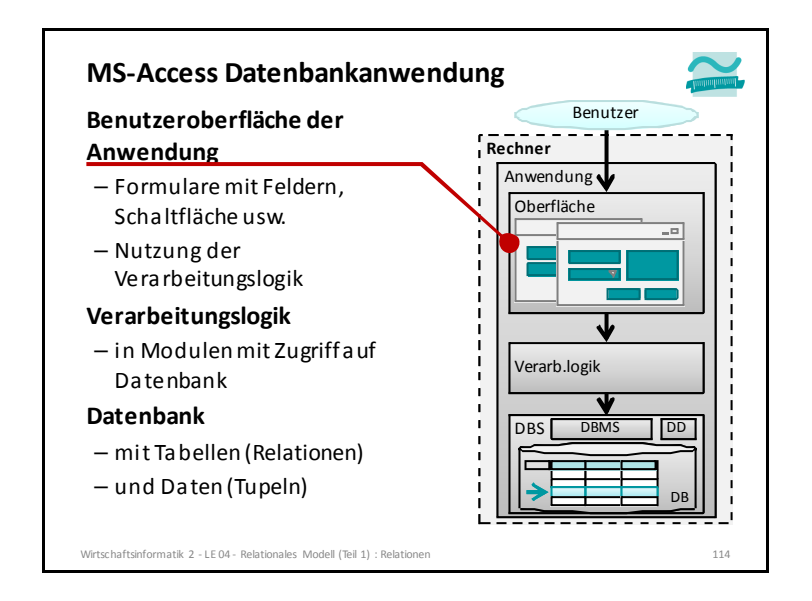

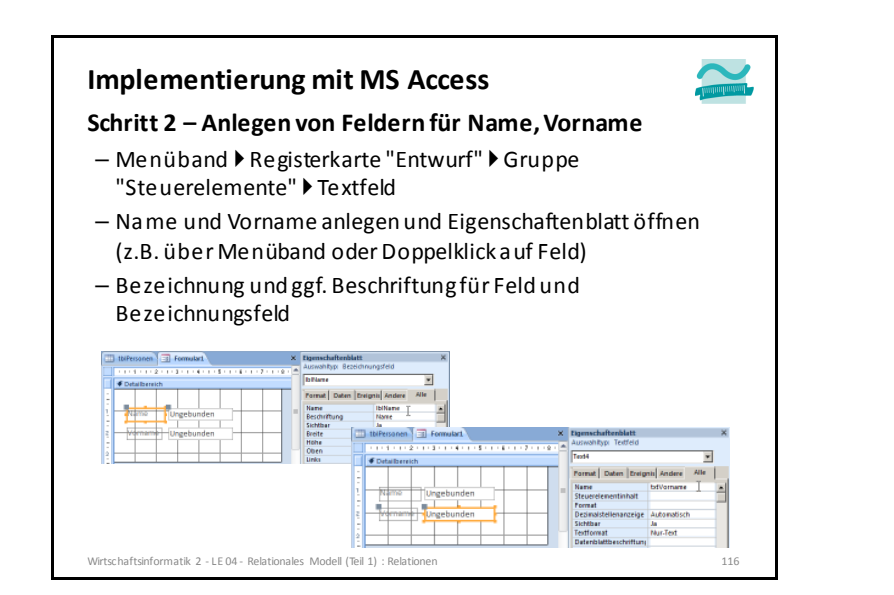

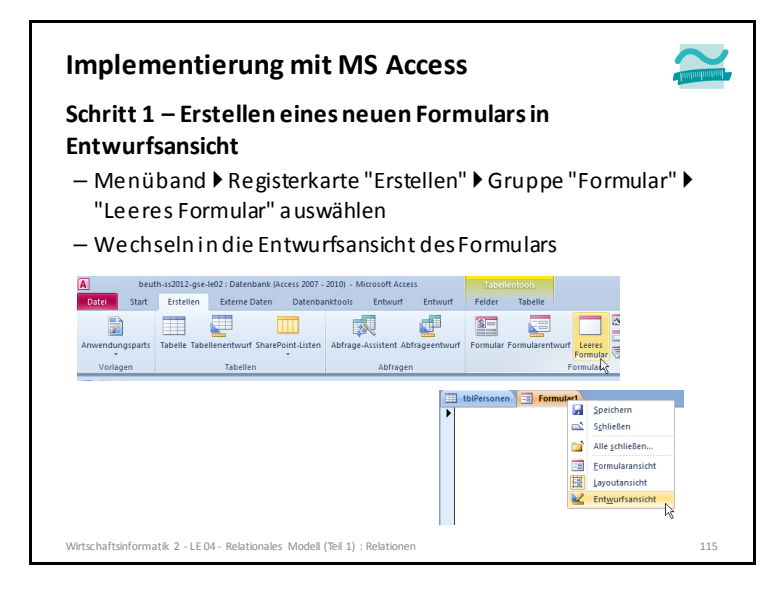

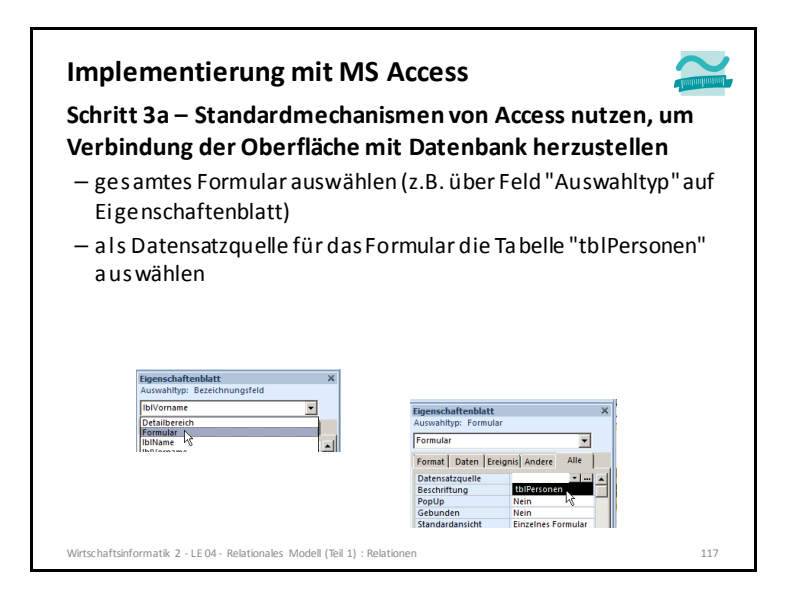

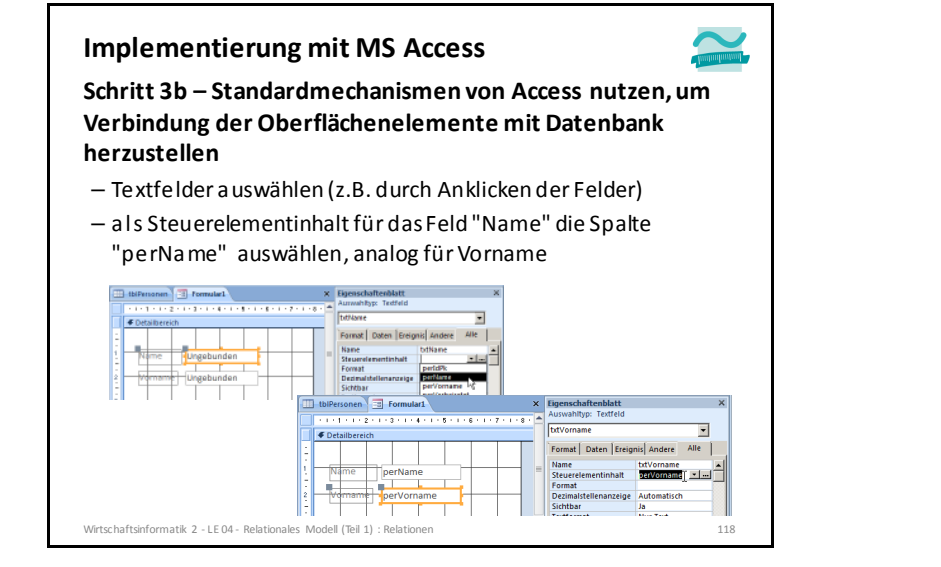

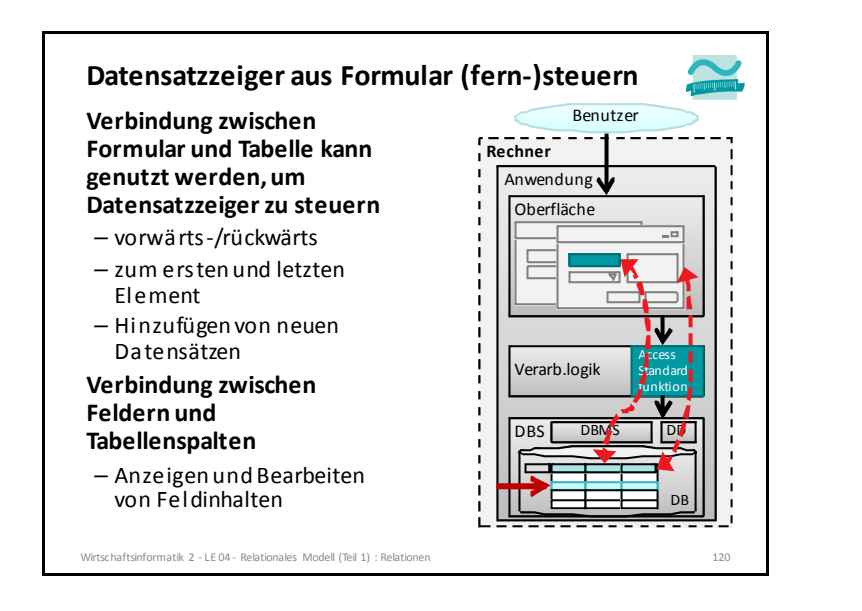

#### **Implementierung mit MS Access**

**Schritt 4 – Speichern des Formular und Umschalten inFormularansicht**

- Speichern als "frmPersonen" (Präfix beachten!)
- Umschalten in Formularansicht
- Nutzung des Datensatznavigators (wie bekannt)

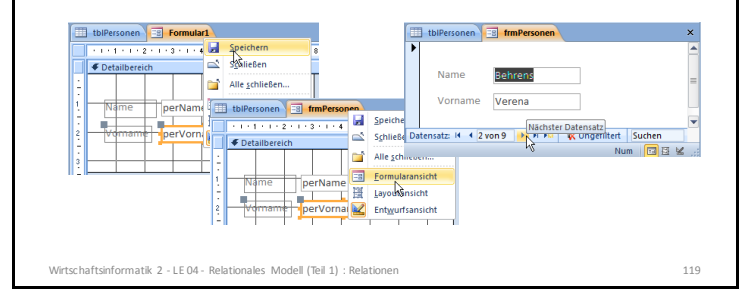

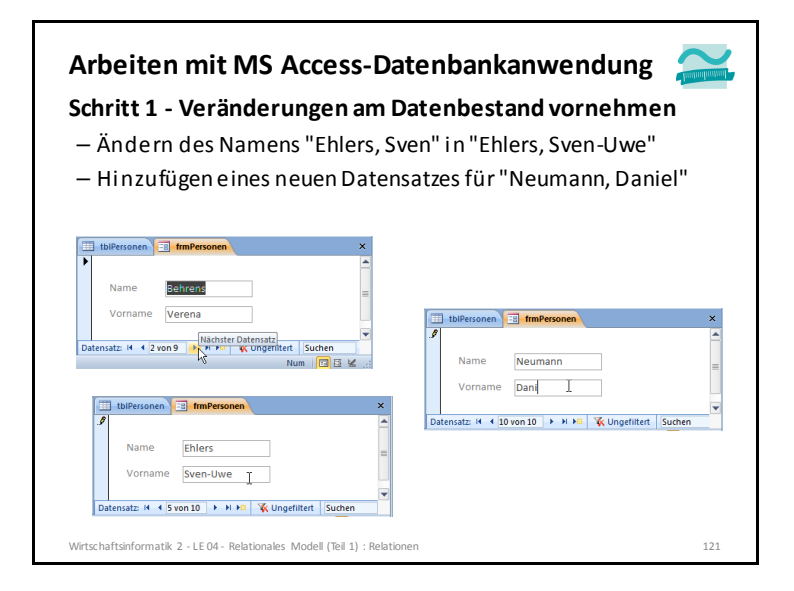

 $\overline{\phantom{a}}$ 

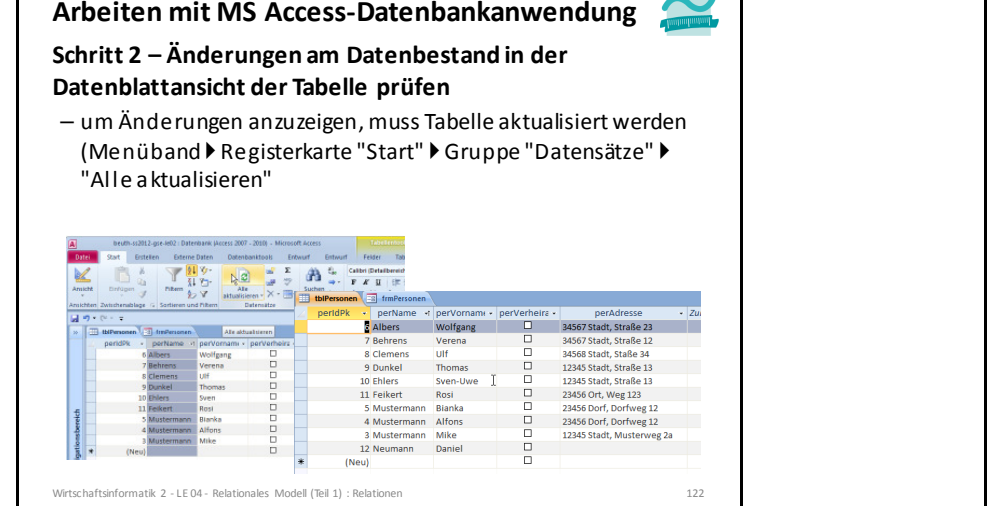

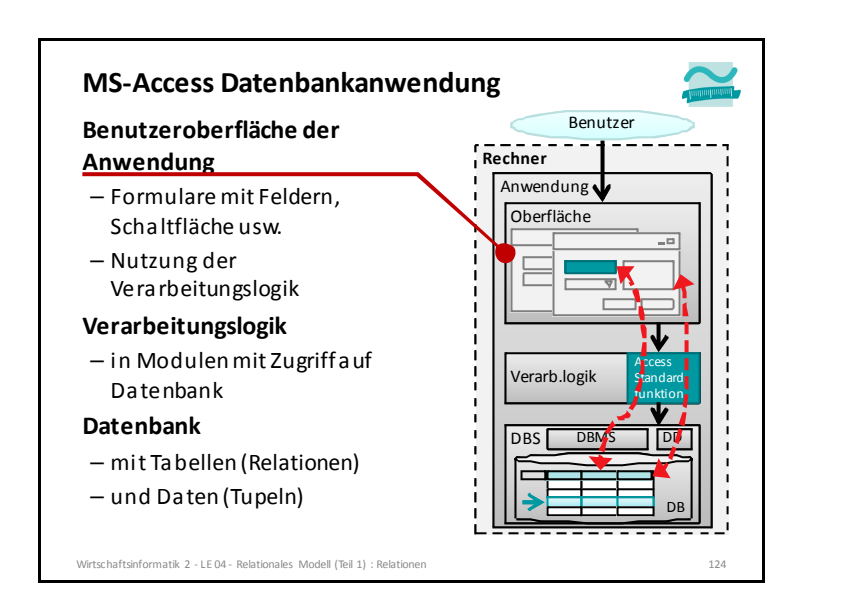

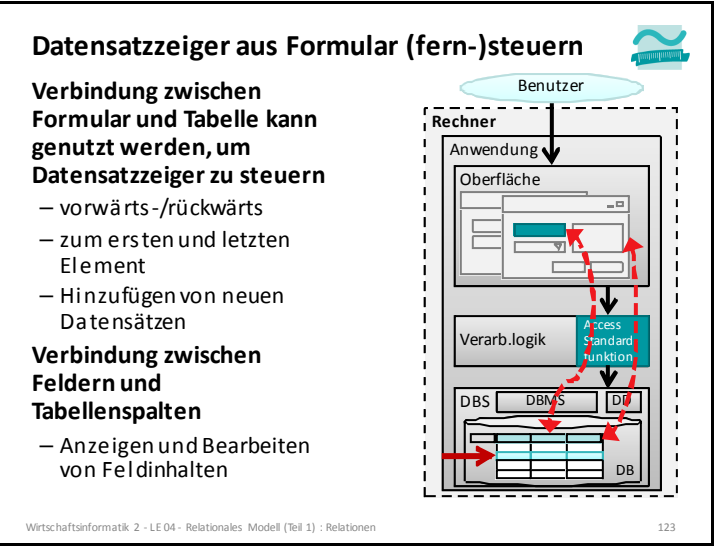

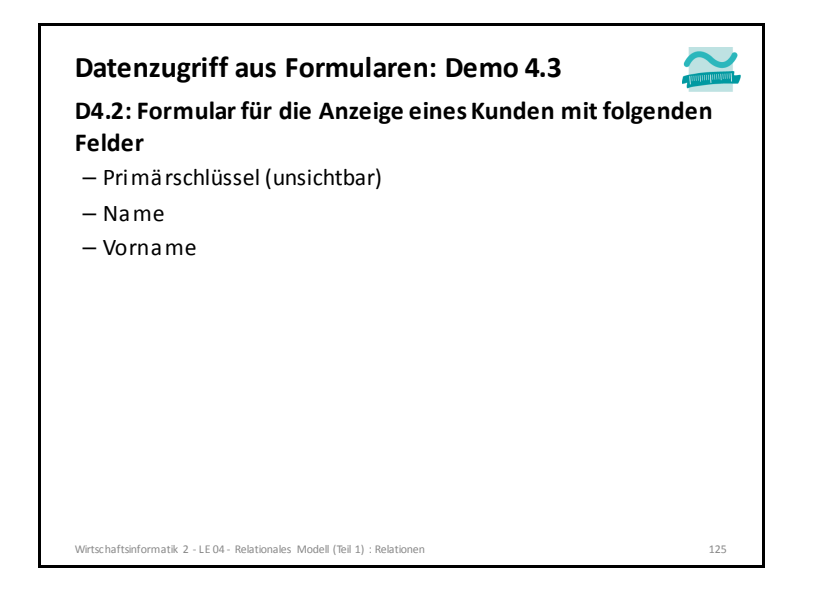

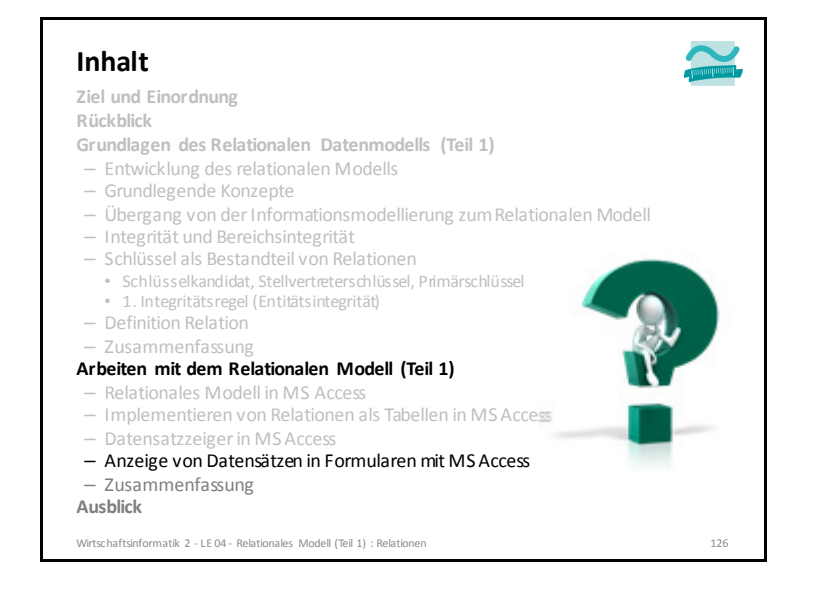

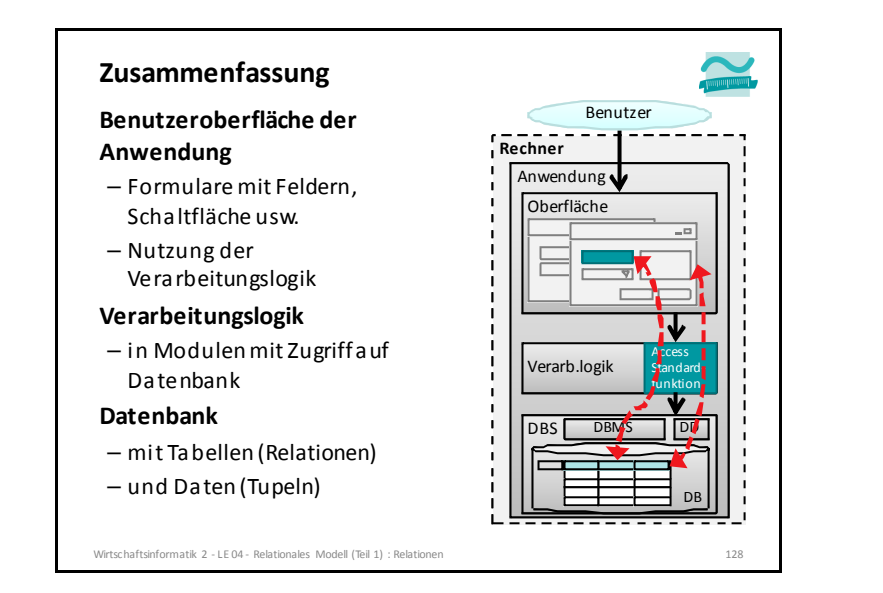

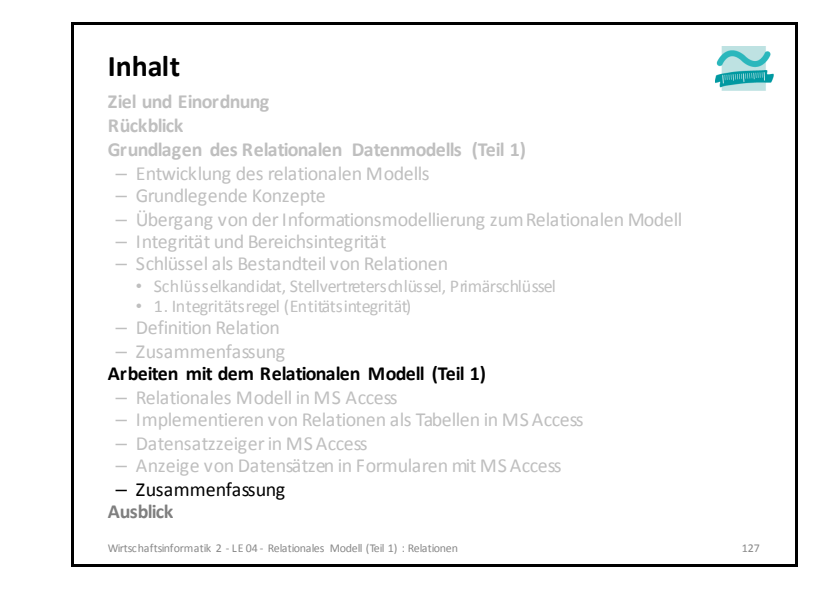

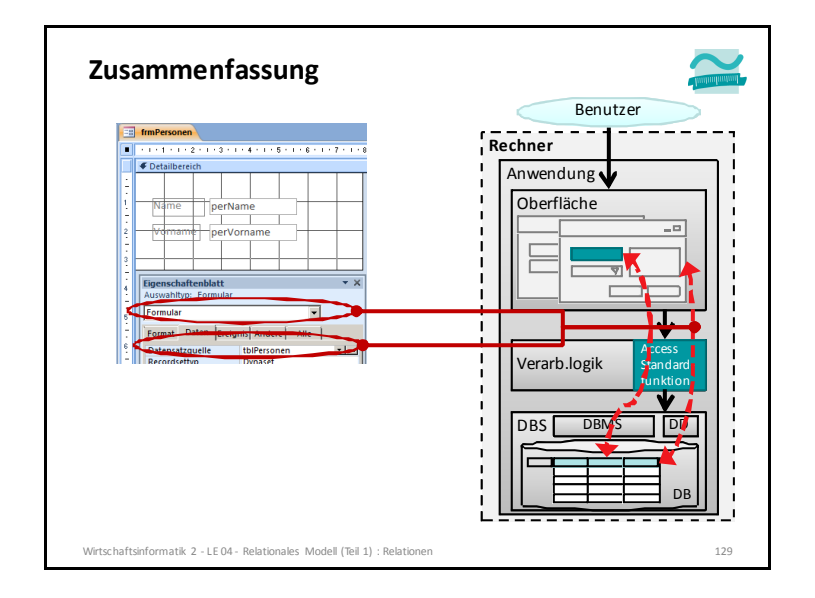

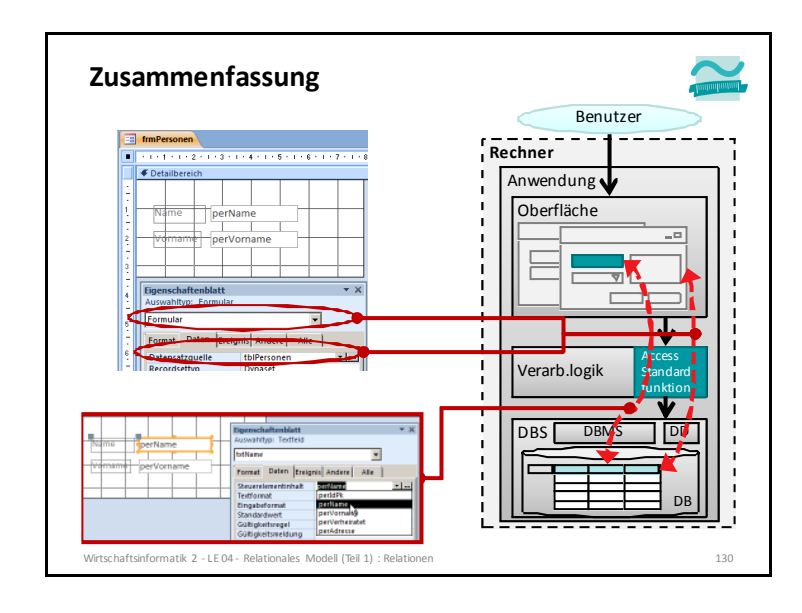

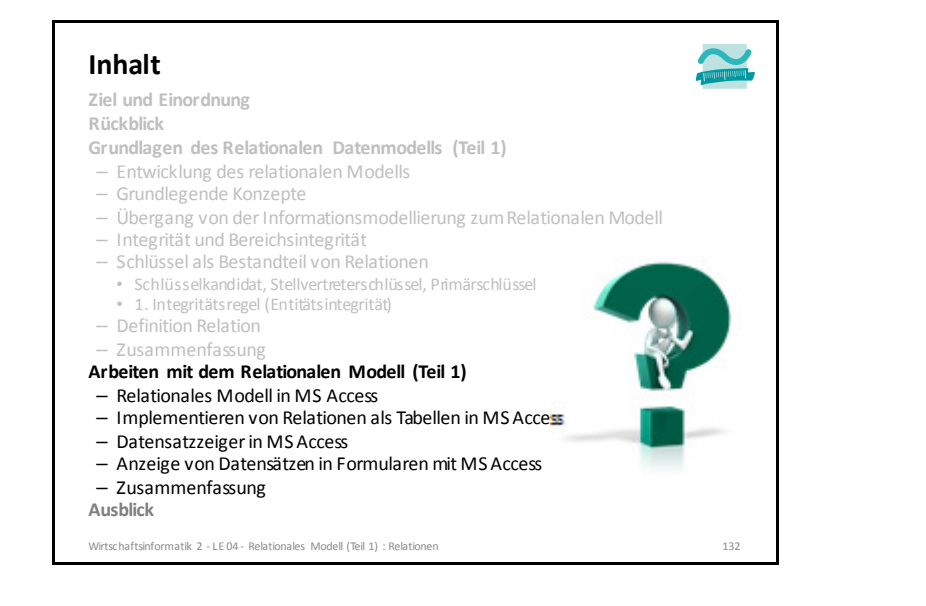

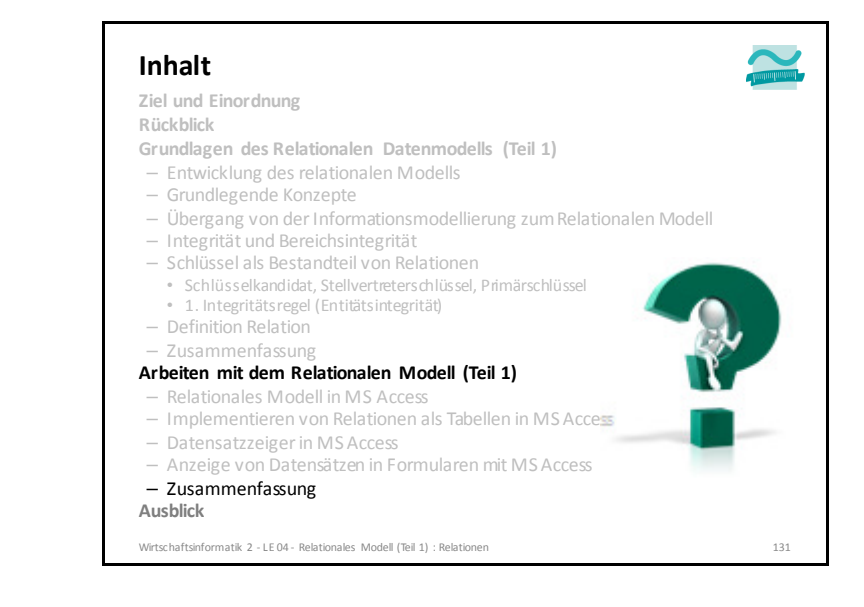

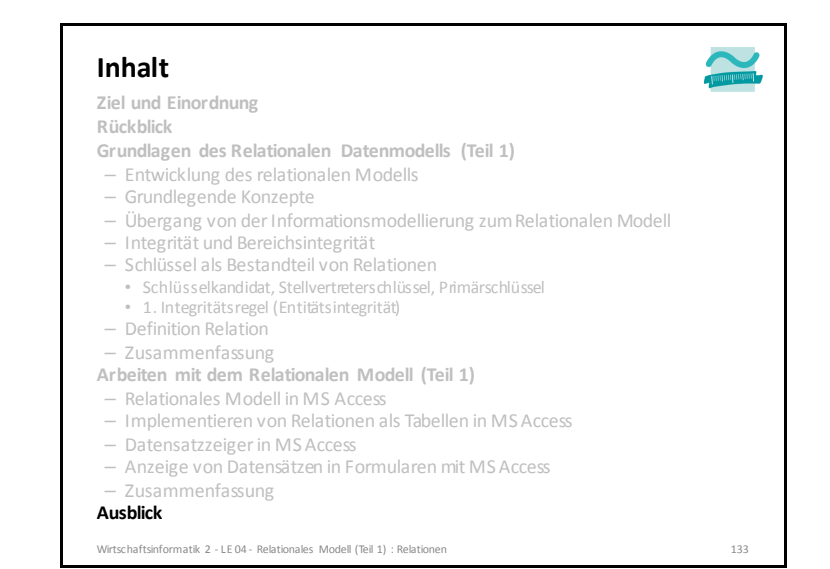

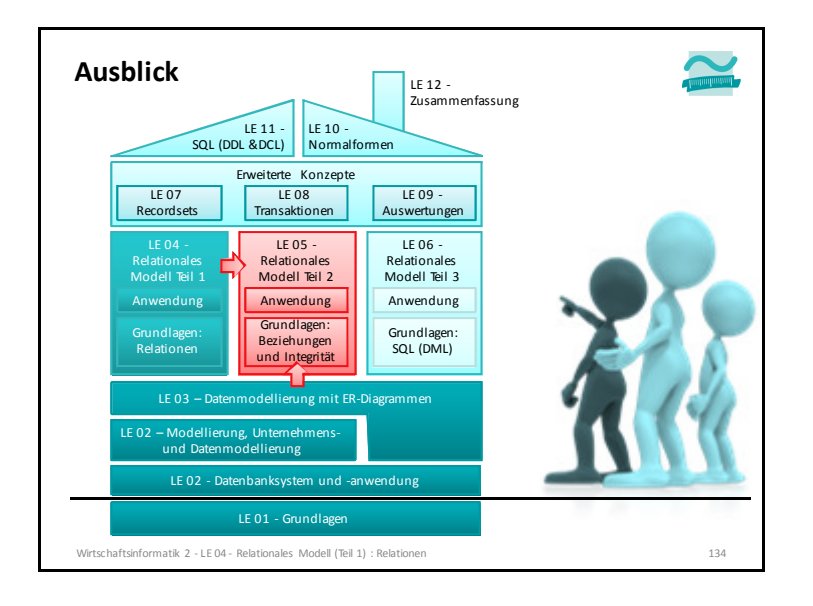

#### – [1] Raupenbagger Caterpillar 325C: Von btr - Eigenes Werk, CC BY-SA 2.5, https://commons.wikimedia.org/w/index.php?curid=2305640– [2] By Scott T. Sturkol, U.S. Air Force http://www.defenseimagery.mil; VIRIN: 100126-F-9429S-013, Public Domain, https://commons.wikimedia.org/w/index.php?curid=11247780 – [3] Volvo Radlader des Typs L25B. By High Contrast - Own work, CC BY 3.0 de, https://commons.wikimedia.org/w/index.php?curid=14709890– [4] W 50 L Darkone, 2. Juli 2005: CC BY-SA 2.5, https://commons.wikimedia.org/w/index.php?curid=209672**Fotos**Wirtschaftsinformatik 2 - LE 04 - Relationales Modell (Teil 1) : Relatione  $\frac{136}{2}$

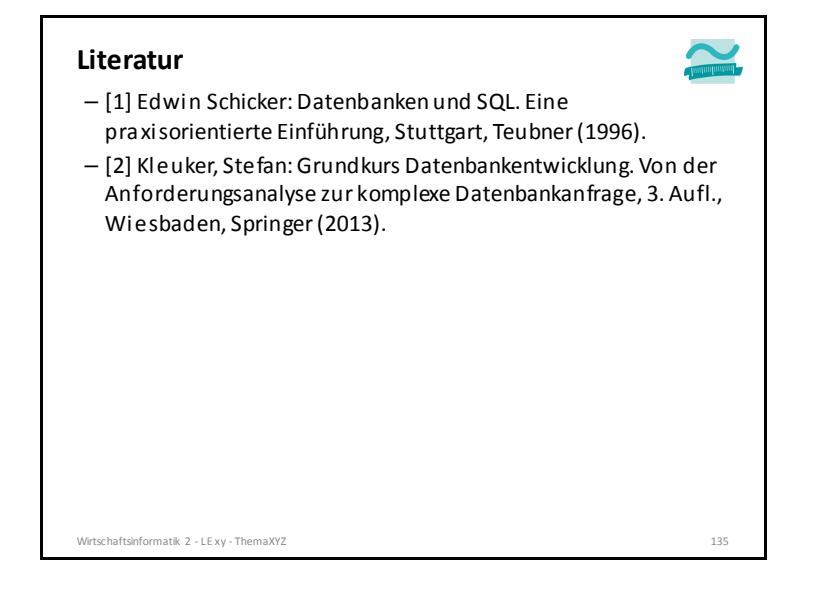

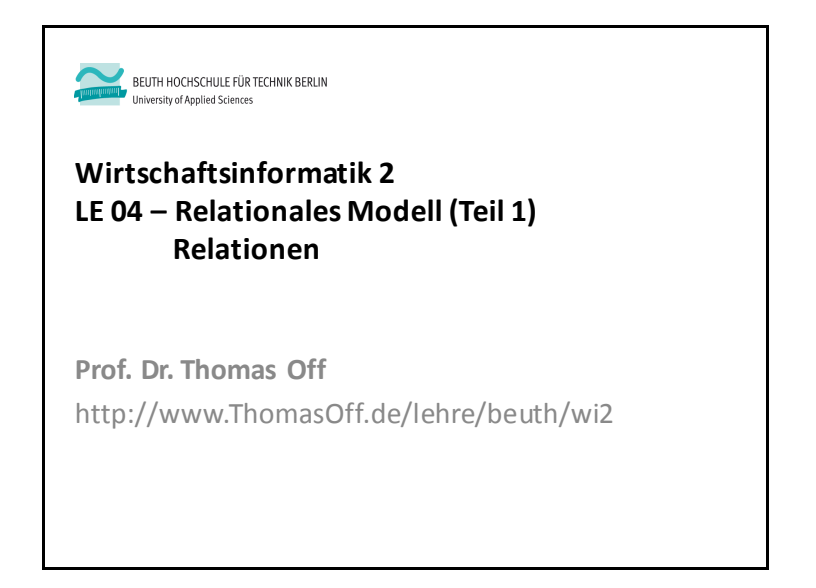